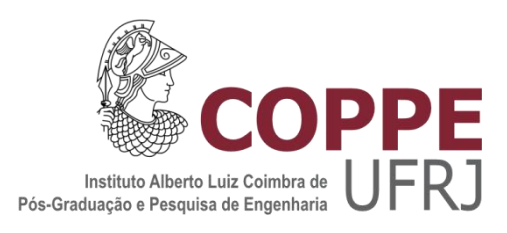

# OTIMIZAÇÃO DE ESFORÇOS LONGITUDINAIS DE FPSO'S E PETROLEIROS

Rodrigo Gomes da Silva

Dissertação de Mestrado apresentada ao Programa de Pós-graduação em Engenharia Oceânica, COPPE, da Universidade Federal do Rio de Janeiro, como parte dos requisitos necessários à obtenção do título de Mestre em Engenharia Oceânica.

Orientador: Paulo de Tarso Themistocles Esperança

Rio de Janeiro Setembro de 2019

### OTIMIZAÇÃO DE ESFORÇOS LONGITUDINAIS DE FPSO'S E PETROLEIROS

Rodrigo Gomes da Silva

DISSERTAÇÃO SUBMETIDA AO CORPO DOCENTE DO INSTITUTO ALBERTO LUIZ COIMBRA DE PÓS-GRADUAÇÃO E PESQUISA DE ENGENHARIA (COPPE) DA UNIVERSIDADE FEDERAL DO RIO DE JANEIRO COMO PARTE DOS REQUISITOS NECESSÁRIOS PARA A OBTENÇÃO DO GRAU DE MESTRE EM CIÊNCIAS EM ENGENHARIA OCEÂNICA.

Examinada por:

Prof. Paulo de Tarso Themistocles Esperança, D. Sc.

Prof. Carl Horst Albrecht, D. Sc.

Dr. Marcelo de Araujo Vitola, D. Sc.

Dr. Mauro Costa de Oliveira, D. Sc.

RIO DE JANEIRO, RJ – BRASIL SETEMBRO DE 2019

Silva, Rodrigo Gomes da

Otimização de esforços longitudinais de FPSO's e Petroleiros/Rodrigo Gomes da Silva. – Rio de Janeiro: UFRJ/COPPE, 2019.

XI, 83 p.: il.; 29,7cm.

Orientador: Paulo de Tarso Themistocles Esperança

Dissertação (mestrado) – UFRJ/COPPE/Programa de Engenharia Oceânica, 2019.

Referências Bibliográficas: p. [82-](#page-92-0)83.

1. Otimização de Esforços. 2. Plataformas tipo FPSO. 3. Método SIMPLEX. I. Esperança, Paulo de Tarso Themistocles. II. Universidade Federal do Rio de Janeiro, COPPE, Programa de Engenharia Oceânica. III. Título.

# **Agradecimentos**

Agradeço, primeiramente, à PETROBRAS por oferecer a oportunidade de participar do curso de mestrado, especialmente aos meus gerentes imediatos durante este período, Maiza Goulart, Yves Borges e Anderson Christino, que, sempre que possível, concediam horas para dedicação a este projeto.

Agradeço meu orientador Paulo de Tarso que sempre esteve aberto para tirar minhas duvidas, direcionar e incentivar.

Agradeço a minha família pelo constante incentivo ao longo da vida, a meus pais Amador Gomes e Regina Gomes que nunca pouparam esforços para que eu tivesse a melhor educação, atingindo assim meus objetivos.

Em especial, agradeço a minha esposa Mariana Ramos que esteve, principalmente nesses anos de mestrado, me apoiando, incentivando o meu desenvolvimento acadêmico e profissional em todos os momentos. Sem seu carinho e atenção nas horas de dificuldade este trabalho não teria sido possível.

Obrigado!

Resumo da Dissertação apresentada à COPPE/UFRJ como parte dos requisitos necessários para a obtenção do grau de Mestre em Ciências (M.Sc.)

#### OTIMIZAÇÃO DE ESFORÇOS LONGITUDINAIS DE FPSO'S E PETROLEIROS

Rodrigo Gomes da Silva

Setembro/2019

Orientador: Paulo de Tarso Themistocles Esperança

Programa: Engenharia Oceânica

Apresenta-se nesta dissertação um método para descrever o problema de carregamento e descarregamento de líquidos em navios e plataformas do tipo FPSO de modo que seja possível realizar um processo de busca linear pela configuração de enchimento de tanques que leve a menores esforços estruturais. Para realizar o processo de busca pela melhor solução do sistema de equações lineares desenvolvido neste estudo utilizou-se o método SIMPLEX. Na verificação e validação dos resultados foi utilizado o programa SSTAB para fazer os cálculos de equilíbrio e esforços da embarcação escolhida. Ao final o método proposto é aplicado numa sequência real de carregamento com o objetivo de propor uma nova sequência de carregamento que possa substituir a original, alcançando o mesmo equilíbrio, com menores esforços estruturais.

Abstract of Dissertation presented to COPPE/UFRJ as a partial fulfillment of the requirements for the degree of Master of Science (M.Sc.)

#### FPSO AND OIL TANKERS LONGITUDINAL STRENGHT OPTIMIZATION

Rodrigo Gomes da Silva

September/2019

Advisor: Paulo de Tarso Themistocles Esperança

Department: Ocean Engineering

This thesis brings a method to solve the problem of loading and unloading liquid bulks on ships and FPSO's making it is possible to carry out a linear optimization process of tank filling aiming for smaller structural efforts. The SIMPLEX method was used to carry out the linear optimization search for the best solution of the equations system developed. The SSTAB program was used for verifying, validating, to make the equilibrium and strength analysis of the chosen vessel. As result the proposed method is applied on an actual loading sequence in order to create a new loading sequence that achieves the same equilibrium conditions with lesser structural efforts.

# Sumário

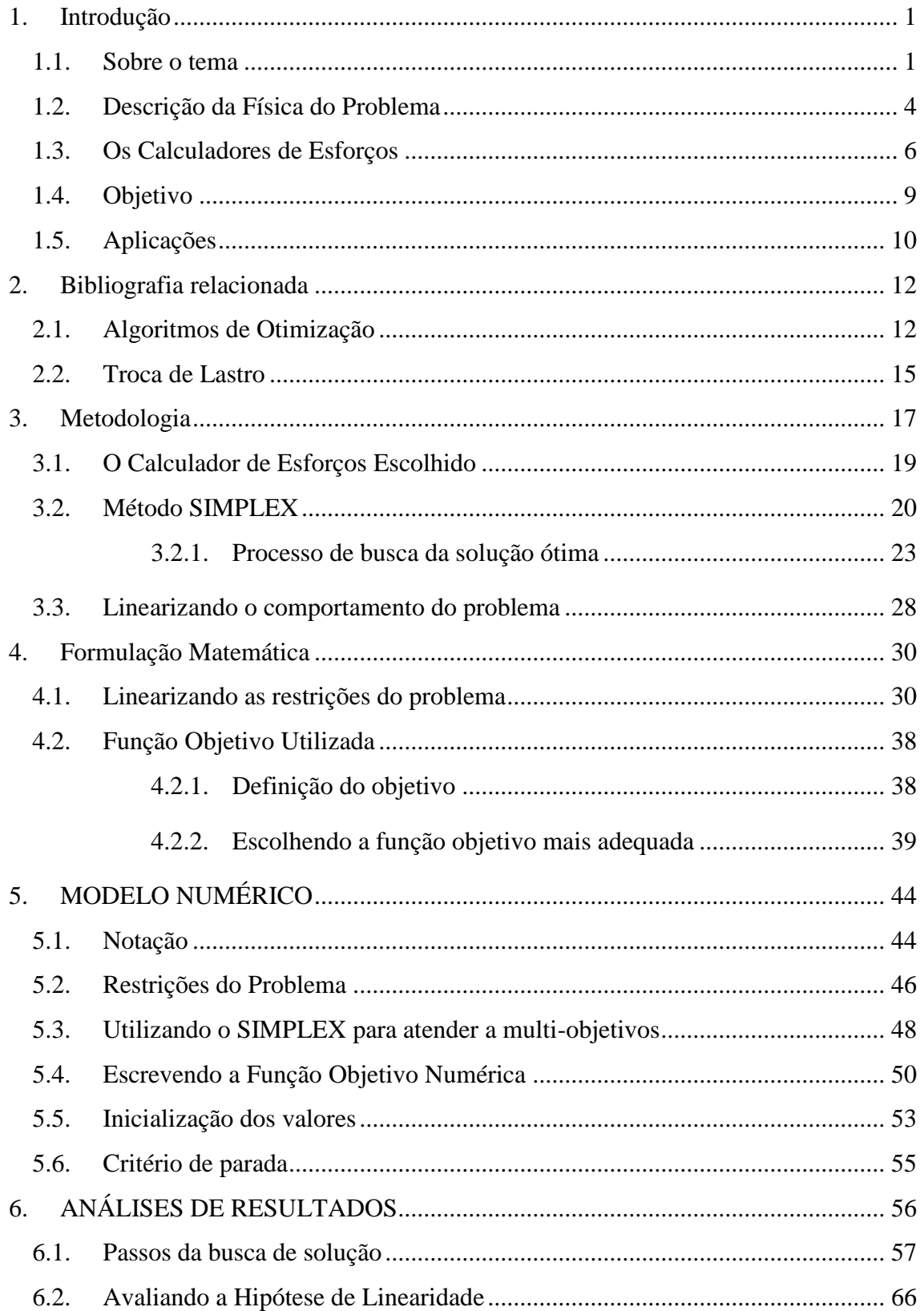

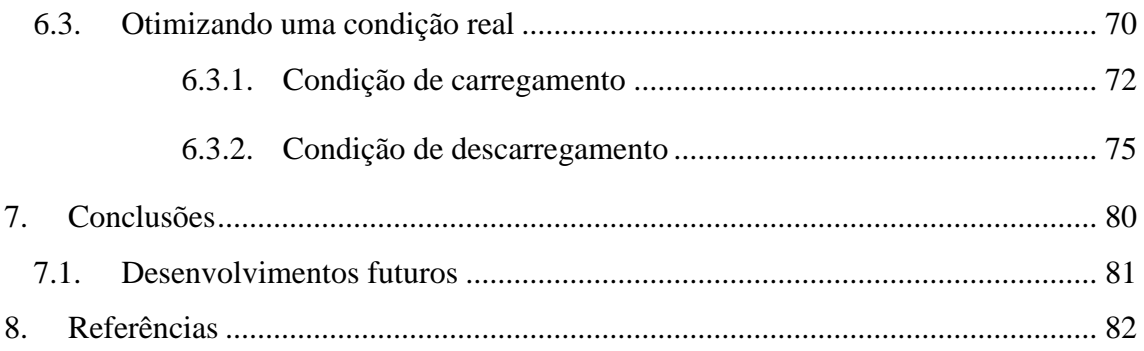

# **Lista de Figuras**

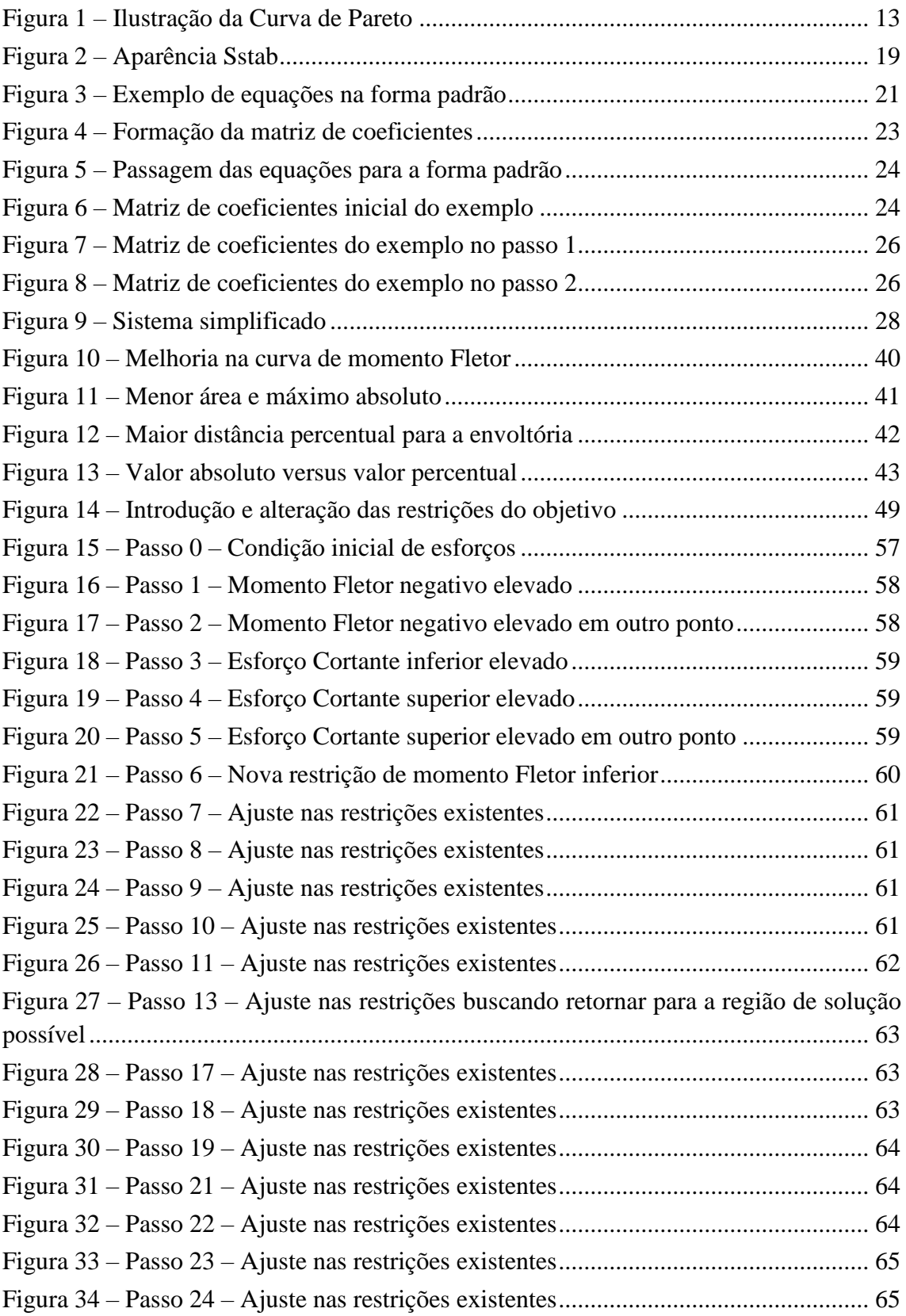

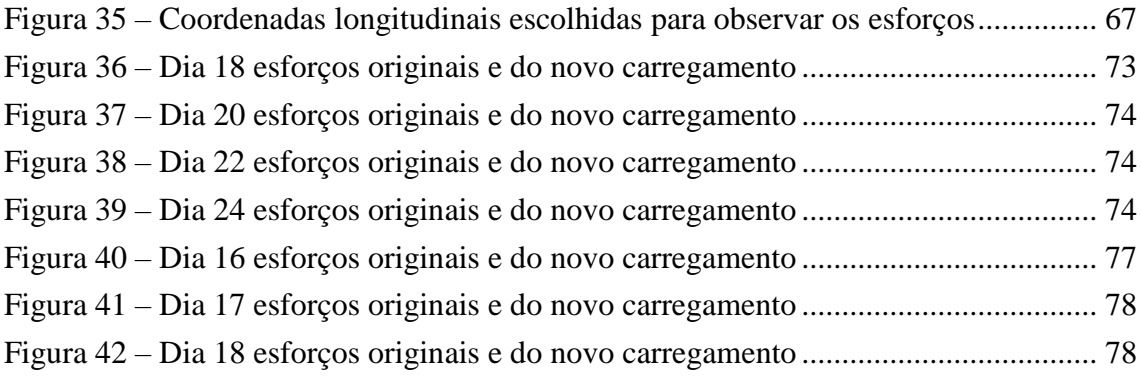

# **Lista de Tabelas**

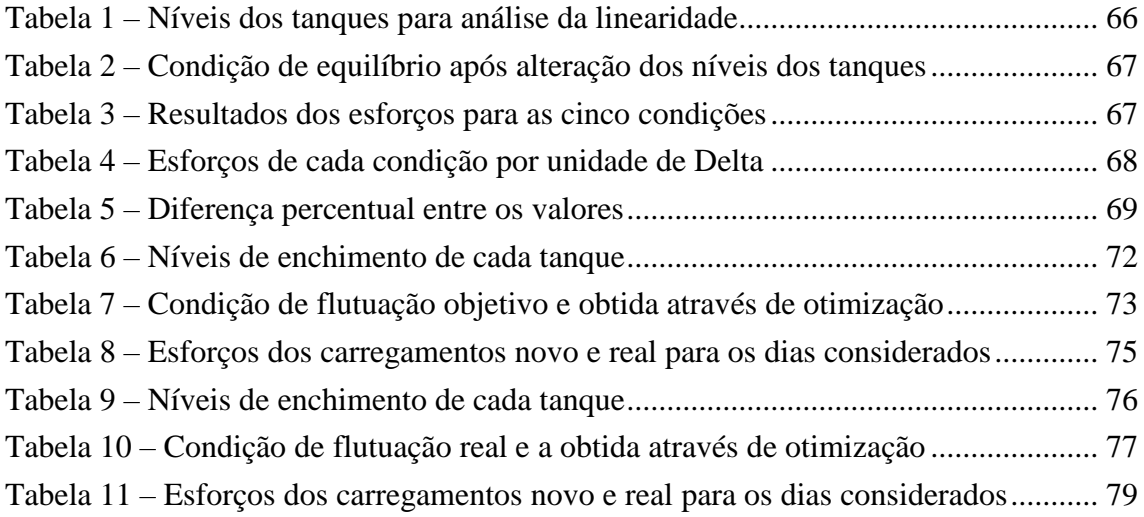

# <span id="page-11-0"></span>**1.Introdução**

### <span id="page-11-1"></span>**1.1. Sobre o tema**

Ao longo do tempo, sempre se teve a preocupação que a embarcação seja capaz de suportar os esforços estruturais aos quais ela estaria sujeita em sua vida útil, de forma que essa embarcação fosse capaz de concluir sua missão e preservar a vida de seus tripulantes.

Em contrapartida, resistência estrutural traz consigo uma relação direta com o custo de construção e também com o peso total, eis que o peso do aço é a maior parte do peso de uma embarcação e geralmente de seu custo. Em outras palavras, o aumento da resistência estrutural causa um aumento no peso da estrutura e, consequentemente, no custo de construção da embarcação.

Outra relação direta e de importante destaque é que, com excesso do uso de aço, tem-se mais peso e, por conseguinte, a capacidade de carga teria que ser reduzida, restringindo a funcionalidade da embarcação.

Dessa forma, constatando-se que o projeto mais robusto em estrutura, torna-se mais caro e menos eficiente em sua função de transporte, há uma constante busca em atender aos requisitos estruturais de uma forma mais eficiente, sempre garantindo a segurança.

Uma forma utilizada para minimizar os requisitos estruturais que a embarcação estará sujeita é definir uma sequência de carregamento durante o projeto. Essa sequência deve ser capaz de executar as funções para as quais a embarcação foi projetada a cumprir, produzindo, porém, esforços estruturais menores durante sua vida útil.

1

Por outro lado, esta embarcação estaria obrigada a seguir sua sequência de carregamento e descarregamento para a garantia da segurança. Assim, embora o projeto tenha ficado com uma redução de flexibilidade operacional, ele passa a poder projetar uma estrutura para resistir aos novos e menores esforços, obtendo um projeto globalmente mais eficiente.

Uma vez definida a estrutura, essa se torna restrição para o carregamento, de forma que a sequência só pode ser alterada ou substituída por outra sequência de carregamento, capaz de produzir esforços menores ou iguais aos que a estrutura é capaz de suportar.

Ao longo da história, o processo de encontrar os carregamentos de menor esforço estrutural e as sequências de carregamento é, muitas vezes, dependente da experiência do projetista e de sua criatividade para encontrar a melhor solução para cada problema. No entanto, embora um bom carregamento possa ter sido encontrado dessa forma, esse método não garante que o carregamento ótimo foi encontrado, deixando espaço para melhorias ou discussões futuras.

Em geral o número de combinações possíveis de carregamentos é tão grande que fazer uma varredura discreta para encontrar todas as soluções e isolar a melhor se torna inviável.

Para exemplificar, utilizando a embarcação de referência deste trabalho, que possui 35 tanques entre carga e lastro, para que fosse feita varredura discreta em todos os tanques, considerando todas as combinações e um tempo de 7 segundos por caso, seriam necessários 5,74E+43 anos para calcular a estabilidade e as curvas de Fletor e Cortante de cada caso. Essa mesma varredura, utilizando apenas os doze tanques de carga, ainda levaria 2,0E+12 anos.

 $\mathfrak{D}$ 

Mesmo que este cálculo fosse executado em um computador um milhão vezes mais rápido e fosse utilizado um software também um milhão vezes mais rápido, ainda seriam necessários dois anos para concluir a variação dos tanques de carga, e esta seria apenas para uma única configuração de pesos e de carregamento dos outros tanques. Por isso, a utilização da varredura discreta, na solução deste problema é impraticável.

Ainda que tivéssemos o computador e o software citados acima, que fossem capazes de tornar uma execução da varredura viável, ainda assim não seria possível realizar estudos mais elaborados, como, por exemplo, mudanças de forma ou de distribuição de peso, eis que o mecanismo teria que ser repetido por tantas vezes que, igualmente, tornaria sua execução inviável.

### <span id="page-14-0"></span>**1.2. Descrição da Física do Problema**

Primeiramente, sempre que neste trabalho for tratado de comportamento linear, entende-se que será considerado linear o comportamento que satisfizer a igualdade [\(1\)](#page-14-1), sendo  $x_1$  e  $x_2$ , pontos da função e A um número real qualquer não nulo:

<span id="page-14-1"></span>
$$
A^*(f(x_1) - f(x_2)) = f(A^*x_1) - f(A^*x_2)
$$
\n(1)

O problema de carregamento é um problema não-linear (ou seja, fazer um carregamento de volume η não é equivalente a fazer o mesmo carregamento unitário, e depois, multiplicar as variações por η), no qual a forma de cada tanque e a forma do casco são fatores importantes que também influenciam nessa não linearidade. Para discutir o método utilizado para abordar esse problema, é preciso primeiro, explicar a natureza do problema.

Um corpo é dito em equilíbrio estático quando seu somatório de forças é igual a zero e seu somatório de momentos é igual a zero. Para uma embarcação flutuante, sem agentes externos, isso significa dizer que seu peso é igual ao empuxo e que os centros de gravidade e de carena estão alinhados verticalmente.

Embora as informações de peso e centro de gravidade da embarcação sejam suficientes para a discussão de equilíbrio, quando buscamos entender os esforços aos quais a embarcação está sujeita, se faz necessário saber as distribuições desses pesos e do empuxo. Embora seja possível apresentar a distribuição do peso longitudinal, transversal e vertical, apenas a distribuição longitudinal do peso é relevante para os estudos, pois, em unidades do tipo FPSO, as distribuições transversais e verticais dos carregamentos não são capazes de exceder os limites de resistência estrutural.

Cada embarcação possui uma curva de peso própria (baseada nas distribuições de estruturas, equipamentos, carregamentos e pesos em geral a bordo) e uma curva de empuxo (definida pela forma da embarcação e apêndices que adicionam ou retiram flutuação). Da diferença entre a curva de peso e a de empuxo obtém-se uma curva, na unidade de peso distribuído (força/distância), que apresenta os desequilíbrios de força gerados ao longo do comprimento do navio. Integrando esta curva, ao longo do comprimento, obtêm-se os esforços cortantes e, integrando novamente, os momentos Fletores.

Desta forma, pode-se observar que uma alteração, em um carregamento de um tanque, por exemplo, alteraria a distribuição de pesos e consequentemente as curvas de Fletor e Cortante e, ainda, alteraria o equilíbrio mexendo na distribuição de empuxo, modificando também as curvas de Fletor e Cortante com o resultado da nova condição de equilíbrio.

Embora a alteração na distribuição de pesos possa ser considerada linear, os efeitos da variação de carregamento de um tanque não podem ser considerados lineares, para todo caso, em razão da variação de forma do tanque e da consequente alteração da condição de flutuação.

A alteração da curva de empuxo devido a uma alteração de carregamento não é linear, isso porque, além do peso adicionado na alteração do carregamento, a nova condição de equilíbrio depende de fatores como forma do casco, centro de gravidade e posição de equilíbrio anterior à mudança.

Além disso, mesmo considerando uma condição de carregamento totalmente definida, o efeito da variação do peso de um tanque só poderia ser considerado linear enquanto os ângulos de inclinação provocados por esse carregamento permanecerem pequenos. Para grandes ângulos de inclinação, a relação entre o momento emborcador e o ângulo de inclinação será não linear.

5

### <span id="page-16-0"></span>**1.3. Os Calculadores de Esforços**

As plataformas de produção de Petróleo, do tipo FPSO`s, utilizam a bordo softwares capazes de calcular os esforços estáticos globais da unidade para monitorar e garantir que estes sempre se mantenham dentro de limites pré-definidos como aceitáveis pelos cálculos estruturais.

Essas curvas, de limite de esforços estruturais máximos, são chamadas de Envoltórias, pois, qualquer curva de esforço deverá estar totalmente abaixo da sua envoltória máxima e acima de sua envoltória mínima ser considerada aceitável.

As Envoltórias são calculadas durante a fase de projeto usando-se geralmente a aproximação de viga-navio. Também são feitas estimativas, aceitas notoriamente pelas sociedades classificadoras, para os esforços máximos em ondas de modo que tendo os esforços totais pode-se obter os esforços estáticos máximos.

Além disso, são adicionadas margens de segurança a estes cálculos consistentes com a precisão das estimativas realizadas, ou seja, cálculos mais precisos que representem melhor a física do problema terão margens menores enquanto cálculos mais aproximados terão margens maiores compensando essas incertezas de forma a garantir a segurança.

Existem desenvolvimentos dos softwares calculadores de esforços de múltiplas empresas e, assim, utiliza-se genericamente o termo "Load Calculator" para fazer referência ao software de bordo com a função de calcular os esforços da unidade independentemente do fabricante.

É exigido por questões de segurança que os esforços estáticos, alterados pelas operações de carregamento e descarregamento, sempre estejam dentro dos seus limites aceitáveis. Nesse momento entra a função do Load Calculator, que é apresentar uma

6

'foto' dos esforços atuais permitindo ao operador saber a folga atual até os limites estruturais.

Entre as funcionalidades mais importantes do Load Calculator está a de ser capaz de simular condições de carregamento. Isso permite ao operador prever cenários de carregamentos e esforços, auxiliando na decisão de qual a melhor sequência de carregamento se seguir.

A fim de facilitar e agilizar o trabalho do BCO (Ballast Control Operator ou Operadores de Lastro) os Load Calculator's geralmente possuem comunicação direta com os sensores de nível dos tanques e calado da unidade, recebendo estes dados na sala de controle e permitindo ao operador acompanhar a estes valores e os esforços decorrentes em tempo real.

Além da capacidade de calcular os esforços, para ser o Load Calculator de qualquer unidade, é necessário que o software esteja homologado pela classe daquela unidade, seja ela ABS, BV, DNV ou outra, reconhecendo que aquele software é capaz de fazer corretamente os cálculos necessários para esta atividade.

Geralmente os Load Calculators funcionam da mesma forma, são fornecidas as tabelas com as propriedades hidrostáticas de cada tanque, do casco em calado paralelo e com várias inclinações. O software então interpola estas tabelas para conseguir a informação na situação do carregamento requisitado. Ou seja, via de regra, o input destes softwares não é a geometria do casco e de tanques, mas sim, a informação já processada desta geometria, na forma de tabelas.

Neste ponto o Sstab apresenta uma grande vantagem, pois, ele é capaz de fazer os cálculos diretamente da geometria do casco e tanques. Além disso, ele também é capaz de fazer o cálculo dos esforços estáticos da unidade sem a necessidade de outra

ferramenta computacional externa e possui a capacidade de automatização de algumas funções via utilização de linguagem de script.

## <span id="page-19-0"></span>**1.4. Objetivo**

O problema de minimização dos esforços estáticos, variando o carregamento líquido dos tanques, sem alterar a quantidade total deste carregamento é um problema de otimização multi-objetivo combinatória com várias restrições não-lineares.

Este trabalho tem o objetivo de descobrir se é possível resolver esse problema utilizando um algoritmo de otimização linear do tipo SIMPLEX.

### <span id="page-20-0"></span>**1.5. Aplicações**

Existem diversas aplicações práticas para a otimização de esforços longitudinais em navios e plataformas. Abaixo, são listados alguns exemplos dessas aplicações:

- É possível descobrir se existe solução que atenda às restrições de esforços estruturais para uma determinada configuração de forma muito mais rápida, e com mais confiabilidade, do que testando manualmente.
- Encontrar uma sequência de enchimentos que possibilite a troca de lastro sequencial. A troca de lastro sequencial é o procedimento onde os tanques são esvaziados completamente e depois carregados com água do mar numa região considerada livre de contaminantes. Por ser geralmente a solução de menor custo, dentre as alternativas de tratamento da água de lastro, ter a capacidade de realizar a troca sequencial de lastro permite uma vantagem competitiva no mercado de frete. A definição da sequência de esvaziamento e enchimento de tanques, que respeite os esforços estruturais máximos admissíveis muitas vezes não é óbvia, e pode, eventualmente existir e não ser encontrada pelo projetista da manobra, levando a adoção de outro método, mais custoso. A obtenção dessa sequência pode ser feita através de um processo de otimização, facilitando o processo de busca da solução para o problema.
- Viabilizar estruturas mais leves e baratas. Durante a fase de projeto, ao criar configurações de carregamento que produzam esforços menores, pode ser possível reduzir o esforço máximo que a estrutura é projetada para suportar.

Como geralmente o custo do aço utilizado na estrutura representa grande parte do custo total de um navio, qualquer redução tende a ser relevante.

- Aumentar a faixa de carregamento e descarregamento que não requer movimentação de lastro. Para plataformas já construídas, pode ser possível encontrar novas sequências de carregamento onde não seja necessária a movimentação de lastro para atender aos esforços estáticos permitidos. Além de simplificar a operação de carregamento e descarregamento, isso permite uma menor utilização das bombas de lastro e, consequentemente, gastos com tempo e energia destas manobras. Também pode ser usado para encontrar uma nova configuração de carregamento máximo, que esteja mais carregado com óleo no lugar de lastro, e um mínimo cuja necessidade de lastro seja menor, aumentando a capacidade de carga e reduzindo o volume de bombeio de lastro.
- É possível aumentar a durabilidade da estrutura da embarcação reduzindo os esforços durante os ciclos de carregamento e descarregamento e, assim, proporcionando menos danos por fadiga à estrutura da unidade ao longo dos anos, auxiliando na possibilidade de extensão de vida útil da unidade.

# <span id="page-22-0"></span>**2.Bibliografia relacionada**

### <span id="page-22-1"></span>**2.1. Algoritmos de Otimização**

Existem diversos algoritmos de otimização diferentes que, dependendo da natureza do problema, podem ser adequados ou inadequados para resolver esse problema.

Algoritmos ditos lineares pressupõem que esta linearidade seja aplicável às variáveis do problema e ao objetivo, com isso, conseguem fazer ilações sobre o problema acelerando muito o processo de convergência para a solução. Existem vários diferentes algoritmos de otimização linear como Steuer [\[1\],](#page-92-1) Zionts and Wallenius [\[2\],](#page-92-2) Sarin [\[3\]](#page-92-3) and Zelany [\[4\]\[5\]](#page-92-4) e o SIMPLEX [\[6\]\[7\].](#page-92-5)

Já os algoritmos considerados não-lineares não podem assumir estes pressupostos e geralmente são obrigados a realizar diversos testes para encontrar o comportamento do problema, sempre buscando que a solução ótima global seja atingida.

Adicionalmente, esses métodos podem ser discretos ou contínuos, onde, como o próprio nome sugere, métodos discretos trabalham com conjuntos de variáveis discretas (como números inteiros) e métodos contínuos operam variáveis continuas (como números reais).

A categoria de problemas que possuem múltiplos objetivos e múltiplas restrições são chamados de MOP (Multi-Objetive Problem, do inglês). De nomenclatura semelhante, os problemas de otimização multiobjetivo são chamados de MOOP (Multi-Objetive Optimization Problem).

12

Caso o MOP possua, em suas variáveis e objetivos, as características necessárias para ser enquadrado como linear utiliza-se a nomenclatura MOLP (Multi Objetive Linear Programming) para referenciar esta classe de problemas.

Na discussão sobre eficiência na solução de MOLP's, a contribuição feita por Malakooti [\[8\]](#page-92-6) apresenta uma comparação entre a solução SIMPLEX iterativa para resolver MOLP's e os algoritmos de programação linear já citados acima, concluindo que a solução acoplada SIMPLEX foi mais eficiente, que os outros métodos, em todos seus oito critérios de análise.

Numa otimização multiobjetivo, quando dois objetivos (f1 e f2) são conflitantes, onde não é possível otimizar o objetivo f1 sem piorar o resultado do outro objetivo f2, o resultado do processo de otimização se dá na forma de uma curva de Pareto, conforme [Figura 1:](#page-23-0)

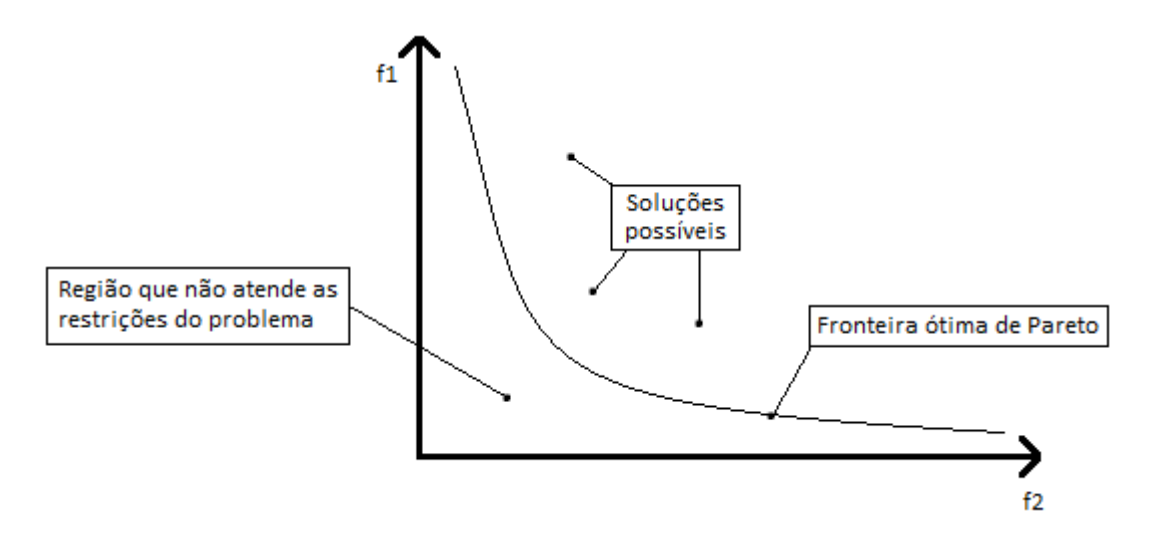

Figura 1 – Ilustração da Curva de Pareto

<span id="page-23-0"></span>No caso do problema de distribuição de esforços, por termos limitações de número de tanques e de distribuição destes tanques, torna-se impossível igualar a curva de pesos e a de empuxos alterando os níveis de carregamento. Dessa forma, ao minimizar simultaneamente o esforço Cortante e momento Fletor estes criariam um espaço de solução similar a uma curva de Pareto.

Porém, conforme descrito por Jing Chen, [\[9\]](#page-92-7) a abordagem mais comum para resolver MOOP's é empregar algoritmos evolucionários multi-objetivo (MOEA, do inglês, Multi Objective Evolutionary Algorithms) para encontrar as soluções Pareto ótimas. Entre eles, como descrito por Ticona [\[10\],](#page-92-8) os algoritmos genéticos como o MOGA, NSGA-II, PAES e SPEA.

Dentre esses, o método elitista NSGA-II apresenta convergência e distribuição superiores, quando comparado ao PAES e SPEA, pelos testes apresentados em Deb et al. [\[11\].](#page-92-9) Além disso, o NSGA-II também é apontado por Jing Chen, [\[9\]](#page-92-7) como um dos mais eficientes e populares MOEA's.

### <span id="page-25-0"></span>**2.2. Troca de Lastro**

Em 13 de fevereiro de 2004, a organização marítima internacional (IMO) adotou a convenção internacional para o controle e gerenciamento da água de lastro e sedimentos dos navios (Ballast Water Management Convention ou BWM).

Dessa forma, navios que utilizam água de lastro devem garantir a qualidade da água despejada em portos onde ocorrem suas operações de lastro e deslastro. A resolução da IMO [\[12\]](#page-93-0) especifica requisitos de pureza e mecanismos para que esta água de lastro seja controlada, dessa forma, incidentes com introduções de espécies como as citadas na referência [\[13\]](#page-93-1) poderiam ter sido evitados.

Das sugestões de tratamento apresentadas pela sociedade classificadora ABS, uma das maiores classificadoras do mundo, em seu documento "Advisory Notes on Ballast Water Exchange Procedures" [\[14\],](#page-93-2) a solução de menor custo é realizar a troca de lastro durante a viagem em mar aberto de forma sequencial.

A dificuldade de definir uma sequência de deslastro e lastreamento que torne possível realizar essa troca durante a navegação, e seja ainda, capaz de atender aos critérios de segurança, estabilidade e os limites definidos para os esforços estáticos motivou alguns estudos.

Entre eles Chorab [\[15\],](#page-93-3) apresenta os riscos para realizar esta operação em navios do tipo LNG e utiliza os simuladores de carregamento de bordo para realizar suas simulações e definir a sequência de carregamento, sem a utilização de um algoritmo de otimização em seu processo.

Já Jing Chen 2010, ref. [\[16\]](#page-93-4) sugere uma abordagem que utiliza um algoritmo genético multi-objetivo (MOGA) para encontrar a melhor sequência de tanques

15

simétricos, num navio do tipo petroleiro, que atingisse a todos os requisitos préestabelecidos.

No entanto, essa abordagem limitaria nosso espaço de busca, pois, restringe o conjunto de soluções à necessidade de operar os tanques simétricos de forma dependente. Além disso, Jing Chen chegou a utilizar 52 horas de tempo de processamento em uma de suas rodadas, conforme Chen [\[16\],](#page-93-4) fazendo apenas variações com os níveis dos tanques de lastro.

Novamente, Jing Chen referência [\[9\],](#page-92-7) em outro trabalho, buscando definir uma compartimentação que fosse capaz de garantir a possibilidade de realizar a operação de troca de lastro, aplicou o algoritmo genético NGSA-II, novamente utilizando tanques simétricos em suas análises para evitar os problemas com inclinações de banda.

# <span id="page-27-0"></span>**3.Metodologia**

Esta seção tem o objetivo de apresentar, a metodologia escolhida para resolver o problema de otimização de esforços de carregamento líquido de navios e, como já apresentado, este é um problema de otimização multiobjetivo combinatória com várias restrições não-lineares.

Assim, para que seja possível aplicar o algoritmo SIMPLEX foi necessário tratar o problema, conforme apresentado na seção [4.1,](#page-40-1) para converter as restrições nãolineares em restrições lineares capazes de realizar a mesma função. Dessa forma, saindo de um problema adequado ao uso de um MOEA para um adequado ao uso de MOPL, permitindo com isso a utilização de algoritmos mais rápidos.

Além disso, o SIMPLEX em sua formulação original atende a uma única função objetivo. Dessa forma, para que seja possível resolver o MOPL proposto, a abordagem apresentada na seção [5.3](#page-58-0) foi utilizada para atingir a esses vários objetivos simultaneamente.

Adicionalmente, não é possível escrever um objetivo como "minimizar o valor máximo de uma lista" dentro do algoritmo SIMPLEX. Por isso, conforme apresentado na seção [5.3,](#page-58-0) estas curvas serão tratadas como diversos pontos onde cada ponto representará um objetivo cujo máximo será minimizado.

A conferência do atendimento às regras de estabilidade da IMO [\(\[17\],](#page-93-5) [\[18\],](#page-93-6) [\[19\],](#page-93-7) [\[20\],](#page-93-8) [\[21\]\)](#page-93-9) e da ILLC ref. [\[22\]](#page-93-10) é feita de forma desacoplada ao final do processo através da comparação com a curva de KG máximo da embarcação, contemplando a aplicação destas regras. Assim, caso o KG corrigido da condição final seja menor que o KG máximo, para aquele calado, esta condição estará de acordo com as regras utilizadas.

Por fim, para implementação da metodologia proposta foi necessário o estudo e desenvolvimento de um algoritmo em VBA, uma linguagem de programação presente no Excel, capaz de realizar a comunicação entre o Excel e o Sstab, e com isso, tornando possível executar de forma precisa e eficiente os ciclos propostos na seção [5.3.](#page-58-0)

### <span id="page-29-0"></span>**3.1. O Calculador de Esforços Escolhido**

O programa selecionado para calcular o equilíbrio e os esforços da unidade será o software Sstab, que também será utilizado para verificar e validar os resultados obtidos.

Este programa é de propriedade da empresa Petrobras, já possui mais de vinte anos de desenvolvimento e foi utilizado em diversos projetos para cálculos de estabilidade estática em FPSO's, Semi-submersíveis e outros tipos de unidades flutuantes.

Na execução deste trabalho foi utilizado como base um modelo de unidade do tipo FPSO, sendo apresentados aqui apenas os dados necessários para a concretização deste trabalho.

A aparência do modelo da unidade utilizado no Sstab pode ser observada na [Figura 2:](#page-29-1)

<span id="page-29-1"></span>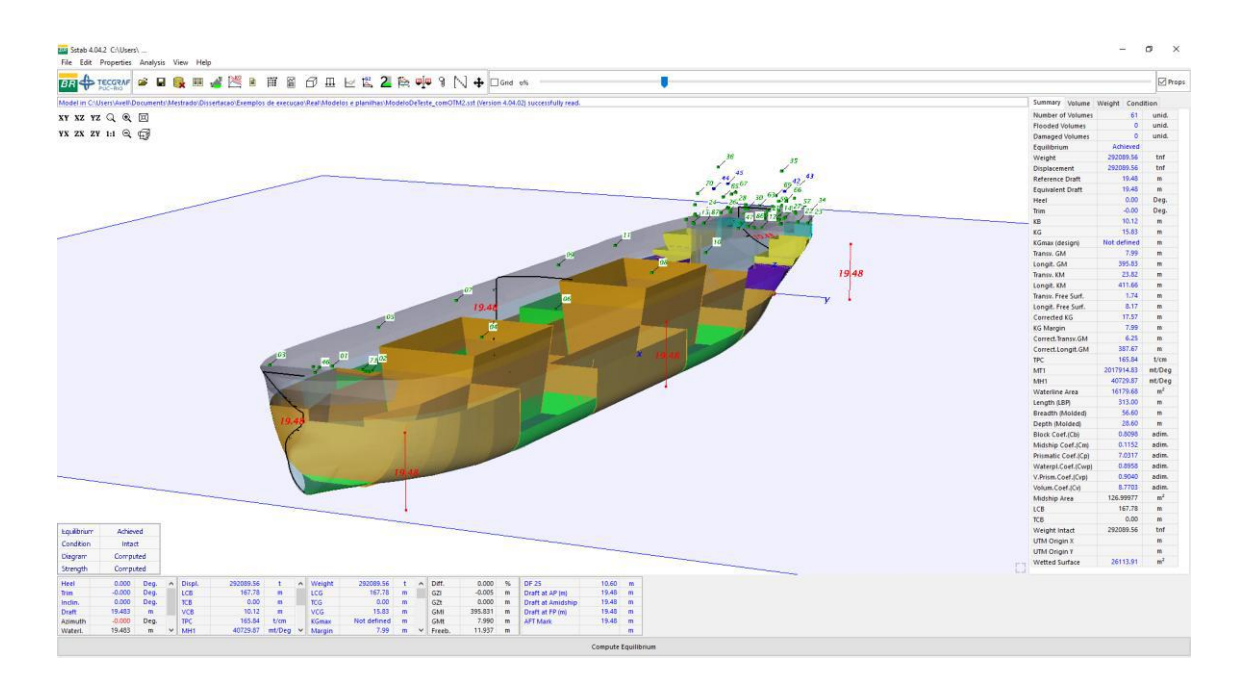

Figura 2 – Aparência Sstab

### <span id="page-30-0"></span>**3.2. Método SIMPLEX**

Esta seção tem por objetivo trazer uma breve explanação sobre o funcionamento do método SIMPLEX para clarear o entendimento sobre o método e seu uso. A abordagem mais detalhada pode ser encontrada na referência [\[7\].](#page-92-10)

O método SIMPLEX é um algoritmo que utiliza álgebra linear para resolver problemas de programação linear. Ele é eficiente, interativo e realiza uma sequência finita de passos para alcançar a solução ótima do problema.

O método SIMPLEX, assim como outros métodos lineares, assume hipóteses de linearidade, que são:

 **Aditividade** – Pressupõe que a adição de todos os termos é equivalente a adição dos resultados, ou seja, podemos somar os coeficientes dos termos e os resultados e teremos uma nova equação cuja igualdade continua válida.

Exemplo: Se  $F(A+B)=2 e F(B+C)=3$ , então  $F(A+2*B+C)=5$ .

 **Proporcionalidade** – A hipótese de proporcionalidade assume que se multiplicarmos o lado direito da igualdade, por um número k a igualdade será mantida se multiplicarmos cada termo, do lado esquerdo da equação, pelo mesmo número k.

Exemplo: O custo de produção de 1 unidade do produto j é Bj, e o custo de um dos seus componentes é Aij. Então X unidades desse produto custam Bj\*X e o custo do componente Aij, neste caso, será X\*Aij.

**Fracionamento** – Significa que as variáveis podem assumir qualquer valor real.

O algoritmo do método trabalha na "forma padrão" e com isso todas as restrições do problema devem estar escritas na forma de igualdades e suas variáveis

(representado pelos  $x_i$ ) e os termos independentes  $(b_i)$  devem ser não-negativos. Como apresentado no exemplo da [Figura 3:](#page-31-0)

$$
\min z = c_1 x_1 + c_2 x_2 + \dots + c_n x_n
$$
  
Subject  
a:  

$$
a_{11}x_1 + a_{12}x_2 + \dots + a_{1n}x_n = b_1
$$
  

$$
a_{21}x_1 + a_{22}x_2 + \dots + a_{2n}x_n = b_2
$$
  

$$
a_{m1}x_1 + a_{m2}x_2 + \dots + a_{mn}x_n = b_m
$$
  

$$
x_i \ge 0 \forall i = 1, 2, ..., n
$$
  

$$
b_j \ge 0 \forall j = 1, 2, ..., m
$$

Figura 3 – Exemplo de equações na forma padrão

<span id="page-31-0"></span>Com isso, é necessário converter o conjunto de restrições do problema para a forma padrão para se possa aplicar o método. Isso pode ser feito através de um conjunto simples de passos enumerado abaixo:

- 1. Ajustar a função de otimização: minimizar z equivale a maximizar –z. Caso seja necessário que o objetivo seja de maximização num problema escrito para minimização pode-se multiplicar todos os coeficientes da função de otimização por -1. Isso será equivalente a resolver o problema com objetivo de maximização.
- 2. Transformação de desigualdades em igualdades (converter  $\le e \ge em = \text{array}$ és da introdução das variáveis de folga).

Exemplos:  $x1 + x2 \leq b1$   $\rightarrow$   $x1 + x2 + x3 = b1$ ;

 $x2 + x4 \geq b2 \rightarrow x2 + x4 - x5 = b2.$ 

- 3. Transformar os termos independentes (bi) de negativos para positivos multiplicando toda a restrição por -1, se for o caso.
- 4. Ajustar os limites das variáveis, na forma padrão todas as variáveis devem ser maiores ou iguais a zero. Dessa forma, para variáveis que sejam irrestritas ou menores que zero deve ser feita uma substituição de variáveis para representá-las com uma ou mais variáveis que respeitem as restrições da forma padrão.

Exemplo: A variável x6 é tal que {  $x6 \in \mathbb{R}$ | $-\infty < x6 < \infty$ };

Substituindo x6 por duas variáveis, x7 e x8 de forma que:

 $x6 = x7 - x8$ ;

Pode-se escrever x7 e x8 com limites que respeitam a forma padrão conforme abaixo:

 $\{ x7 \in \mathbb{R} \mid 0 \le x7 < \infty \}, \{ x8 \in \mathbb{R} \mid 0 \le x8 < \infty \};$ 

Dessa forma, serão tratados, no algoritmo, as variáveis x7 e x8 cuja combinação é capaz de representar a variável irrestrita x6.

Neste ponto as restrições do problema estão escritas na forma padrão e é possível aplicar o SIMPLEX para realizar a busca pela solução ótima no sistema de equações obtido.

#### <span id="page-33-0"></span>**3.2.1. Processo de busca da solução ótima**

Geometricamente o processo de busca parte de uma solução inicial possível e caminha pelos vértices de um poliedro N-dimensional formado pelos encontros das restrições do problema. Sendo N, o número de variáveis do problema. Esta busca se encerra quando não é mais possível que o próximo passo melhore a solução do problema.

Esse processo de busca, na prática, é feito rearrumando a matriz de coeficientes que representam o problema, na forma padrão, através de escalonamento.

Essa matriz é formada pelos coeficientes das restrições do problema e pelos resultados dessas equações. A função objetivo será formada de forma semelhante, pelos coeficientes que multiplicam cada um dos Xn. Essa organização da matriz pode ser visualizada na [Figura 4:](#page-33-1)

$$
\begin{array}{|c|c|}\n\hline\n\text{min } z = c_1 x_1 + c_2 x_2 + \dots + c_n x_n \\
\text{Sujeito a:} \\
a_{11} x_1 + a_{12} x_2 + \dots + a_{1n} x_n = b_1 \\
a_{21} x_1 + a_{22} x_2 + \dots + a_{2n} x_n = b_2 \\
a_{m1} x_1 + a_{m2} x_2 + \dots + a_{mn} x_n = b_m \\
x_i \geq 0 \,\forall \, i = 1, 2, \dots, n \\
b_j \geq 0 \,\forall \, j = 1, 2, \dots, m\n\end{array}
$$
\n
$$
\begin{array}{|c|c|}\n\hline\n\text{Veto}_{obj} = \overline{c_1, c_2, c_3, \dots, c_n} \\
\hline\n\text{Veto}_{obj} = \overline{c_1, c_2, c_3, \dots, c_n} \\
\hline\n\text{Mat}_{MN+1} = \\
a_{11}, a_{12}, \dots, a_{1n}, b_1 \\
a_{21}, a_{22}, \dots, a_{2n}, b_2 \\
a_{m1}, a_{m2}, \dots, a_{mn}, b_m \\
x_i \geq 0 \,\forall \, i = 1, 2, \dots, n \\
b_j \geq 0 \,\forall \, j = 1, 2, \dots, m\n\end{array}
$$

<span id="page-33-1"></span>Figura 4 – Formação da matriz de coeficientes

Será utilizando um exemplo para explicar processo de busca de solução, pois facilita bastante a visualização dos passos de solução do problema e suas ações.

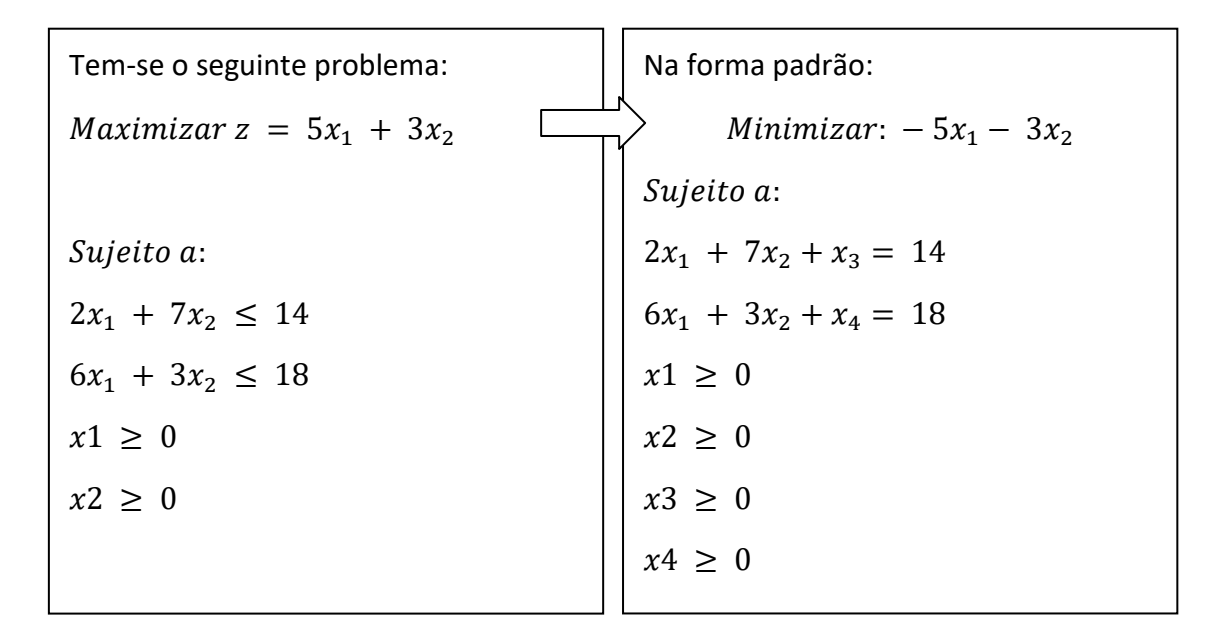

Figura 5 – Passagem das equações para a forma padrão

<span id="page-34-0"></span>Dessa forma, conforme já explicado, tem-se a seguinte matriz de coeficientes e vetor objetivo:

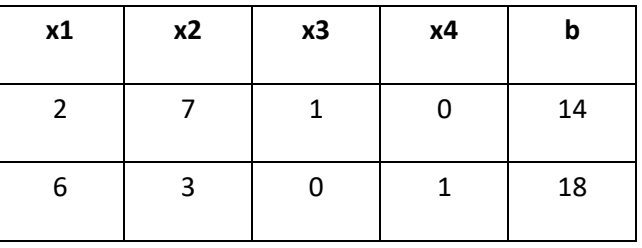

| $\overline{\phantom{0}}$ |  |  |  | VETobj |
|--------------------------|--|--|--|--------|
|--------------------------|--|--|--|--------|

Figura 6 – Matriz de coeficientes inicial do exemplo

<span id="page-34-1"></span>É definido que as colunas que possuem valor unitário em uma posição e zero nas demais são chamadas de variáveis básicas. Uma solução para o problema é obtida ao se considerar que todas as variáveis não básicas possuem valor zero. Deste modo, para atender as restrições, as variáveis básicas possuirão os valores apresentados na coluna b.

Neste exemplo, utilizando as considerações descritas acima, a configuração atual produz o seguinte resultado:  $x1=0$ ;  $x2=0$ ;  $x3=14$  e  $x4=18$ , assim atendendo a todas as restrições. Para a função objetivo esta configuração resulta em  $-5*0 - 3*0 + 0*14 +$  $0*18 = 0$ .

Ao final de cada passo confere-se se a solução atual é ótima ou não. A solução é definida como ótima quando não existirem coeficientes negativos na função objetivo. Desta forma a solução atual não é ótima.

O próximo passo do método é realizar a alteração das variáveis básicas incluindo uma nova variável na base e retirando uma variável antiga e assim melhorando o resultado da função objetivo.

Será escolhida para entrar na base a variável cujo coeficiente for mais negativo na função objetivo. Para sair da base é escolhida a variável de menor termo independente positivo resultante. No exemplo temos as opções: 14/2=7 ou 18/6=3, logo será retirado o x4 e incluído o x1, conforme apresentado na [Figura 7:](#page-36-0)
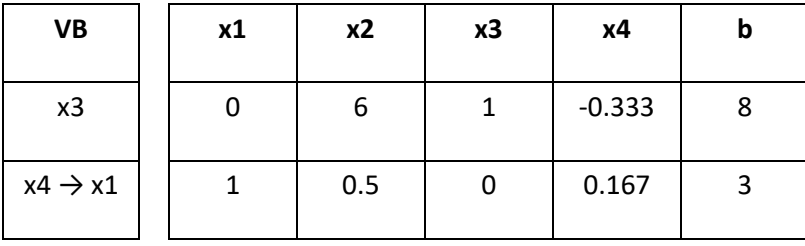

|  |  | 0.833 | VETobj |
|--|--|-------|--------|
|--|--|-------|--------|

Figura 7 – Matriz de coeficientes do exemplo no passo 1

Novamente a solução não é ótima, pois, continuam existindo coeficientes negativos no vetor objetivo. O conjunto solução atual é : x1=3; x2=0 ; x3=8; x4=0. Resultando em valor 15 na função de maximização original do problema.

Continuando o processo, a variável x2 deve ser incluída na base e a variável x3 deverá sair (escolhida pelo menor valor entre: x3= 8/6 e x1= 3/0.5). Isso ocorrerá onforme apresentado na [Figura 8:](#page-36-0)

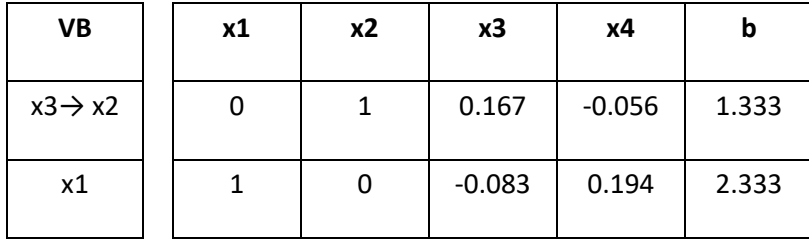

|  |  | 0.083 | 0.806 | VETobj |
|--|--|-------|-------|--------|
|--|--|-------|-------|--------|

Figura 8 – Matriz de coeficientes do exemplo no passo 2

<span id="page-36-0"></span>Como não existem mais coeficientes negativos no vetor objetivo a solução é ótima. O conjunto solução do problema é: x1= 2.333 ; x2= 1.333 ; x3=0; x4 =0. E seu resultado, maximizado, na função original é 15.667.

O processo que foi apresentado com um pequeno número de variáveis continua sendo o mesmo para um número maior de variáveis.

Caso não se tenha um número de variáveis básicas igual ao número de restrições é necessário fazer um pré-condicionamento na matriz chamado de método de duas fases.

O método de duas fases é utilizado para construir uma solução básica inicial para então chegar à solução ótima com o conjunto de passos apresentado acima. Caso não seja possível encontrar uma solução básica para o problema, o problema é dito impossível. Este tipo de situação ocorre quando, devido às restrições, o conjunto de soluções possíveis para o problema é vazio.

## **3.3. Linearizando o comportamento do problema**

Nessa seção é feita uma simplificação para esclarecer como o problema foi tratado para obter um comportamento linear no resultado.

Suponha um sistema simples onde os inputs são alterados por funções de transformação que geram um resultado, como apresentado na [Figura 9.](#page-38-0)

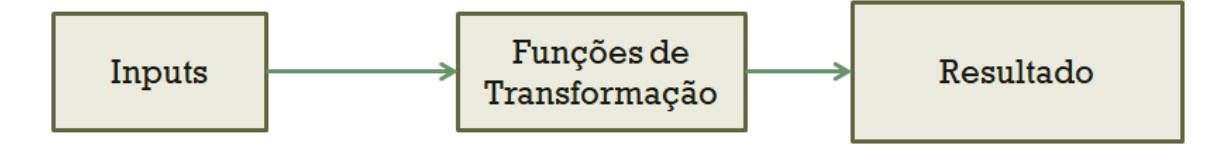

Figura 9 – Sistema simplificado

<span id="page-38-0"></span>Sejam  $F_1$ ,  $F_2$  e  $F_3$  funções de transformação escolhidas arbitrariamente:

$$
F_1 = 3x + z \quad \text{(linear)}
$$
\n
$$
F_2 = 2y - x \quad \text{(linear)}
$$
\n
$$
F_3 = x^3 + zx \quad \text{(não-linear)}
$$
\n(2)

<span id="page-38-1"></span>Cada input atinge o resultado após ser transformado da seguinte maneira, pelas funções de transformação:

$$
I_1 = F_1 + F_2 + F_3
$$
  
\n
$$
I_2 = 2F_2 + 3F_3
$$
  
\n
$$
I_3 = 4F_1 + F_2 - F_3
$$
  
\n
$$
I_4 = 5F_2 + F_3
$$
  
\n(3)

<span id="page-38-2"></span>Dessa forma, pelas equações [\(2\)](#page-38-1) e [\(3\),](#page-38-2) é possível observar que como todos os inputs possuem componentes de  $F_3$ , definida como não-linear. Com isso a variação de cada input individualmente causa uma alteração não linear no resultado do sistema.

Porém, com o objetivo de zerar as contribuições de  $F_3$ , é possível forçar uma correlação entre os inputs da equação [\(3\),](#page-38-2) conforme a equação [\(4\).](#page-39-0)

$$
3Al_1 - Al_2 + Al_3 + Al_4 \tag{4}
$$

<span id="page-39-0"></span>Assim, para qualquer valor de "A" que seja arbitrado, a variação do resultado terá um comportamento linear pois as funções restantes  $F_1$  e  $F_2$  foram definidas como sendo lineares.

Vale observar que embora individualmente cada input tenha uma resposta não linear, através da correlação forçada pela equação [\(4\)](#page-39-0) foi possível obter variações lineares dos resultados para qualquer valor escolhido para " $A$ ".

Além disso, a correlação escolhida em [\(4\)](#page-39-0) é apenas uma de infinitas correlações possíveis que zeram  $F_3$  e, consequentemente, causando um comportamento linear para a variação dos resultados deste sistema simplificado.

De forma análoga, foram utilizadas as correlações que zeram as funções de transformação não-lineares, para o problema objetivo deste trabalho, de modo a trabalhar apenas com variações lineares dos resultados deste problema. Esta forma de tratamento foi descrita na seção [4.1.](#page-40-0)

## <span id="page-40-1"></span>**4.Formulação Matemática**

## <span id="page-40-0"></span>**4.1. Linearizando as restrições do problema**

Esta seção tem o objetivo de descrever como sair do problema não linear para um conjunto de variáveis lineares capazes de descrever o problema.

Em primeiro lugar vamos relembrar a relação entre o momento fletor, esforço cortante e as tensões de cisalhamento com convenção de sinais que os tornam consistentes com o Sstab:

Temos:

 $q(x) \rightarrow$  Peso distribuído [força / distância]

 $S(x) \rightarrow$  Esforço Cortante [força]

 $B(x) \rightarrow M$ omento Fletor [força \* distância]

Na forma derivativa, temos:

$$
\frac{d^2B(x)}{dx^2} = \frac{dS(x)}{dx} = q(x)
$$

(5)

Na forma integral, temos:

$$
B(x) = \int S(x)dx = \iint q(x) dx dx
$$
\n(6)

O termo  $q(x)$  no problema da flutuação do navio é dado por três componentes: Peso, empuxo e forças externas. Sendo que, o empuxo é afetado pela condição global de flutuação da embarcação (volume, o trim e a banda) e desta forma será função destes parâmetros e será alterado por sua variação.

OBS: Poderíamos utilizar várias formas diferentes para definir a condição de flutuação como, por exemplo, três pontos no espaço para definir o plano de flutuação ou calado e duas inclinações ou até peso, centro de peso e a forma do casco. Foram escolhidos Volume, Trim e Banda por serem os parâmetros comuns de se prescrever para o problema na prática.

Temos que o q(x) será:

$$
q(x) = P(x) + E(V, Tr, Ba, x)
$$
\n(7)

Sendo:

 $P(x)$  – A função que descreve para cada coordenada longitudinal (x) o peso por unidade somando-se todos os pesos a bordo (peso leve, peso das cargas nos tanques, etc.).

E(V,Tr,Ba,x) – A função que descreve a curva de empuxo da unidade, para cada coordenada longitudinal (x), sendo dependente da condição de flutuação da unidade (descrita por Volume, Trim e Banda como mencionado anteriormente).

Utilizando série de Taylor podemos escrever a variação do empuxo E(V,Tr,Ba) com a alteração condição de equilíbrio, para um dado ponto x, como sendo:

$$
E2(V_2, Tr_2, Ba_2) = E1(V_1, Tr_1, Ba_1) + \frac{\partial E1}{\partial V}(V_2 - V_1) + \frac{\partial E1}{\partial Tr}(Tr_2 - Tr_1)
$$
  
+  $\frac{\partial E1}{\partial Ba}(Ba_2 - Ba_1) + \frac{\partial^2 E1}{\partial V^2}\frac{(V_2 - V_1)^2}{2!} + \frac{\partial^2 E1}{\partial Tr^2}\frac{(Tr_2 - Tr_1)^2}{2!} + 2$   
\*  $\frac{\partial^2 E1}{\partial Tr \partial Ba} \frac{(Tr_2 - Tr_1)(Ba_2 - Ba_1)}{2!} + 2 \times \frac{\partial^2 E1}{\partial Tr \partial V} \frac{(Tr_2 - Tr_1)(V_2 - V_1)}{2!} + 2$   
\*  $\frac{\partial^2 E1}{\partial Ba \partial V} \frac{(Ba_2 - Ba_1)(V_2 - V_1)}{2!} + (\dots)$ 

(8)

Sendo:

E1 – Valor do empuxo, para um dado x, na condição 1;

E2 – Valor do empuxo, para um dado x, na condição 2;

V1 – Volume da condição 1;

V2 – Volume da condição 2;

Tr1 – Trim da condição 1;

Tr2 – Trim da condição 2;

Ba1 – Banda da condição 1;

Ba2 – Banda da condição 2.

OBS: Considerando todos os infinitos termos, as condições 1 e 2 podem representar duas condições quaisquer podendo ser, por exemplo, a condição inicial e final no processo de otimização ou duas condições intermediárias.

Se tivermos uma condição E2, que em relação a uma condição E1, tenha pequenas variações de Volume, Trim e Banda pode-se considerar que os valores de ordem mais alta serão pequenos e desta forma podemos escrever:

<span id="page-42-1"></span>
$$
E2(V_2, Tr_2, Ba_2) = E1(V_1, Tr_1, Ba_1) + \frac{\partial E1}{\partial V}(V_2 - V_1) + \frac{\partial E1}{\partial Tr}(Tr_2 - Tr_1) + \frac{\partial E1}{\partial Ba}(Ba_2 - Ba_1)
$$
\n(9)

<span id="page-42-0"></span>Podemos também escrever que para o caso extremo onde V1=V2, Tr1=Tr2 e Ba1=Ba2:

$$
E2(V_2, Tr_2, Ba_2) = E1(V_2, Tr_2, Ba_2)
$$

(10)

Como a fórmula que temos é válida para um dado ponto x, podemos reescrever a eq. [\(10\)](#page-42-0) explicitando este ponto nas variáveis da função:

$$
E2(V_2, Tr_2, Ba_2, x_n) = E1(V_2, Tr_2, Ba_2, x_n)
$$
\n(11)

<span id="page-43-1"></span>Ou seja, o valor de empuxo de duas condições, numa dada coordenada longitudinal  $(x_n)$ , serão iguais se seus Volumes, Trins e Bandas das condições forem iguais para todo  $x_n$ .

Vale observar que este resultado era esperado, pois, Volume, Trim e Banda definem um e somente um plano de flutuação para unidade e dessa forma a curva de empuxo, que depende exclusivamente do plano de flutuação e da forma do casco, deve ser a mesma para o mesmo plano de flutuação caso não haja variação na forma do casco.

<span id="page-43-2"></span>Também vale observar que embora a formulação [\(9\)](#page-42-1) seja uma aproximação, a equação [\(10\)](#page-42-0) é exata, pois, ela parte da premissa que os valores são iguais e não apenas próximos. Dessa forma podemos fazer:

$$
q1(x) = P1(x) + E1(V_2, Tr_2, Ba_2, x)
$$
\n(12)

<span id="page-43-3"></span>
$$
q2(x) = P2(x) + E2(V_2, Tr_2, Ba_2, x)
$$
  
(13)  

$$
q2(x) = q1(x) + P2(x) - P1(x)
$$

<span id="page-43-0"></span>
$$
q_2(x) = q_1(x) + P_2(x) - P_1(x)
$$
\n(14)

A equação [\(14\)](#page-43-0) independe da curva de empuxo, possui apenas termos lineares e pode ser obtida utilizando as equações [\(11\),](#page-43-1) [\(12\)](#page-43-2) e [\(13\).](#page-43-3)

Pode-se analogamente descrever o efeito de uma variação de nível, de um tanque qualquer, em um dado ponto da curva de peso distribuído da seguinte forma:

$$
q(U_2^i) = q(U_1^i) + Pi(U_2^i) - Pi(U_1^i) + \frac{\partial E1}{\partial V}(V_2^i - V_1) + \frac{\partial E1}{\partial Tr}(Tr_2^i - Tr_1)
$$
  
+  $\frac{\partial E1}{\partial Ba}(Ba_2^i - Ba_1) + \frac{\partial^2 E1}{\partial V^2}(\frac{V_2^i - V_1}{2!} + \frac{\partial^2 E1}{\partial Tr^2}(\frac{Tr_2^i - Tr_1}{2!} + 2$   
\*  $\frac{\partial^2 E1}{\partial Tr \partial Ba}(\frac{Tr_2^i - Tr_1)(Ba_2^i - Ba_1)}{2!} + 2 \cdot \frac{\partial^2 E1}{\partial Tr \partial V}(\frac{Tr_2^i - Tr_1)(V_2^i - V_1)}{2!}$   
+  $2 \cdot \frac{\partial^2 E1}{\partial Ba \partial V}(\frac{Ba_2^i - Ba_1)(V_2^i - V_1)}{2!} + (\dots)$  (15)

<span id="page-44-0"></span>Sendo:

- Ui1 Nível de enchimento do tanque i, na condição 1;
- Ui2 Nível de enchimento do tanque i, na condição 2;
- Pi(U) Peso distribuído causado pelo tanque i, em função do nível de enchimento U, deste tanque;
- $V_2^i$  Volume da condição 2, alterando apenas o nível do tanque i;
- $Tr_2^i$  Trim da condição 2, alterando apenas o nível do tanque i;
- $Ba_2^i$  Banda da condição 2, alterando apenas o nível do tanque i.

Onde os termos Pi(U) dependerão da forma do tanque e os termos em "E" dependerão da forma do casco e do equilíbrio final.

A variação de volume causada pela alteração de nível de vários tanques será:

<span id="page-45-0"></span>
$$
V_2^i = V_1 + \sum_{i=1}^{iMax} \frac{\partial V}{\partial U} \left( U_2^i - U_1^i \right) + \sum_{j=1}^{iMax} \sum_{i=1}^{iMax} \frac{\partial^2 V}{\partial U_i \partial U_j} \left( U_2^j - U_1^j \right) * \left( U_2^i - U_1^i \right) + \dots)
$$
\n(16)

Analogamente para trim e banda, pode-se escrever:

$$
Tr_2^i = Tr1 + \sum_{i=1}^{iMax} \frac{\partial Tr}{\partial U} \left( U_2^i - U_1^i \right) + \sum_{j=1}^{iMax} \sum_{i=1}^{iMax} \frac{\partial^2 Tr}{\partial U_i \partial U_j} \left( U_2^j - U_1^j \right) * \left( U_2^i - U_1^i \right) + \dots)
$$
\n(17)

<span id="page-45-1"></span>
$$
Ba_2^i = Ba1 + \sum_{i=1}^{iMax} \frac{\partial Ba}{\partial U} (U_2^i - U_1^i) + \sum_{j=1}^{iMax} \sum_{i=1}^{iMax} \frac{\partial^2 Ba}{\partial U_i \partial U_j} (U_2^j - U_1^j) * (U_2^i - U_1^i) + (\dots)
$$
\n(18)

<span id="page-45-2"></span>Substituindo [\(16\),](#page-45-0) [\(17\)](#page-45-1) e [\(18\)](#page-45-2) em [\(15\)](#page-44-0) pode-se reescrever a equação [\(15\)](#page-44-0) em função das variações de nível dos i tanques considerados.

<span id="page-45-3"></span>
$$
q(U_2^i) = q(U_1^i) + Pi(U_2^i) - Pi(U_1^i) + \frac{\partial E1}{\partial V} \left( V_T + \sum_{i=1}^{i \text{Max}} \frac{\partial V}{\partial U^i} (U_2^i - U_1^i) - V_T \right)
$$
  
+ 
$$
\frac{\partial E1}{\partial Tr} \left( Tr_T + \sum_{i=1}^{i \text{Max}} \frac{\partial Tr}{\partial U^i} (U_2^i - U_1^i) - Tr_T \right)
$$
  
+ 
$$
\frac{\partial E1}{\partial Ba} \left( Ba_1 + \sum_{i=1}^{i \text{Max}} \frac{\partial Ba}{\partial U^i} (U_2^i - U_1^i) - Ba_1 \right) + (\dots)
$$
 (19)

No caso onde a condição final será igual a inicial, a variação de volume, Trim e Banda será nula, e desta forma, pode-se escrever:

$$
\frac{\partial E1}{\partial V} \left( \sum_{i=1}^{i \text{Max}} \frac{\partial V}{\partial U^i} \left( U_2^i - U_1^i \right) \right) + \dots = 0
$$
  

$$
\frac{\partial E1}{\partial Tr} \left( \sum_{i=1}^{i \text{Max}} \frac{\partial Tr}{\partial U^i} \left( U_2^i - U_1^i \right) \right) + \dots = 0
$$
  

$$
\frac{\partial E1}{\partial Ba} \left( \sum_{i=1}^{i \text{Max}} \frac{\partial Ba}{\partial U^i} \left( U_2^i - U_1^i \right) \right) + \dots = 0
$$
  
(20)

$$
q(U_2^i) = q(U_1^i) + Pi(U_2^i) - Pi(U_1^i)
$$
\n(21)

<span id="page-46-1"></span><span id="page-46-0"></span>A partir das equações [\(20\),](#page-46-0) entende-se que as influências dos níveis dos tanques no volume, trim e banda serão zero simultaneamente se e somente se a condição final for igual a inicial, pois, que não é possível zerar  $\frac{\partial E1}{\partial V}$ ,  $\frac{\partial E1}{\partial Tr}$  e  $\frac{\partial E1}{\partial Ba}$  já que estes são definidos pela forma e pelo plano de flutuação.

Dessa forma, conhecidos os  $\frac{\partial v}{\partial u^i}$ ,  $\frac{\partial}{\partial v^i}$  $\frac{\partial Tr}{\partial U^i}$  e  $\frac{\partial}{\partial}$  $\frac{\partial B u}{\partial U^i}$  busca-se pelas diferentes possibilidades de  $U_2^i$  de modo que estes somatórios sejam zero. Garantindo que a condição final é igual à condição inicial teremos que todos os termos, incluindo os cruzados e os de ordem alta se anularão.

Neste cenário a equação [\(21\),](#page-46-1) obtida a partir da união da equação [\(19\)](#page-45-3) e da eq. [\(20\),](#page-46-0) é válida e não depende dos termos não-lineares para encontrar o valor do peso distribuído final, desde que  $Pi(U)$  possa ser escrito como uma função linear.

Esta formulação foi desenvolvida tratando pontualmente o peso distribuído em X, por isso, pode-se observar que as mesmas demonstrações são válidas para as integrais desse peso em X, que são o esforço Cortante e o momento Fletor.

Esta validade se deve ao fato de que pontualmente, para uma determinada coordenada X, o resultado da integração em X é naturalmente integrado aos coeficientes que descrevem as propriedades do ponto.

## **4.2. Função Objetivo Utilizada**

#### <span id="page-48-0"></span>**4.2.1. Definição do objetivo**

Para definir a melhor função objetivo foi feita uma analise prévia do que é entendido como 'melhor' e o que é entendido como 'pior' e com isso selecionar a função que esteja buscando os casos definidos como melhores. Assim, teremos definido uma função objetivo alinhada com nossos objetivos.

Algumas alternativas de função objetivo foram testadas para encontrar função que melhor representa nossa busca por uma solução ótima, conforme apresentado a seguir:

- 1. Menor área abaixo da curva;
- 2. Menor valor absoluto, em módulo, do esforço ao longo de toda curva;
- 3. Maior distância da curva de esforço até a envoltória, para cada ponto das curvas, em valor absoluto;
- 4. Menor valor máximo da relação Esforço dividido pela Envoltória, para cada ponto das curvas.

As seguintes premissas, apresentadas abaixo, foram adotadas pelos motivos descritos juntamente com as premissas:

1. **Igualdade de importância dos pontos**  $\rightarrow$  A falha, mesmo que apenas de um único ponto, pode ser catastrófica não importando sua localização na curva, dessa forma, não é necessário mais de um ponto para causar um problema indesejado. A curva envoltória representa um limite de resistência estrutural,

assim, qualquer ponto que seja excedido na envoltória pode causar uma falha estrutural naquele local.

- 2. **Quanto mais longe o ponto estiver do máximo melhor**  $\rightarrow$  Entendendo que o valor máximo está relacionado com o limite de resistência de algum elemento estrutural naquela região e que a partir desse máximo a integridade estrutural não é mais garantida. Essa distância que sobra até o máximo vira uma folga capaz de absorver outras incertezas relacionadas ao que se desconhece, por exemplo, um problema local no material. Além disso, entende-se que o limite da envoltória tem uma relação com as tensões locais e com o limite de escoamento do material, dessa forma, operar mais distante deste limite prolonga a vida à fadiga desse local.
- 3. **O melhor resultado é valor zero ao longo de toda a curva**  $\rightarrow$  O melhor resultado possível para este problema seria acabar com todo o desequilíbrio de tensões e ter Fletor e Cortantes zero para todo comprimento, mas, devido às restrições do problema, este resultado geralmente não pode ser alcançado.

#### <span id="page-49-0"></span>**4.2.2. Escolhendo a função objetivo mais adequada**

Primeiramente vale observar que todas as quatro opções de função objetivo propostas foram formuladas para atenderem à premissa numero três, o melhor resultado é valor zero ao longo de toda a curva, dessa forma, não se faz necessário comparar este item já que todas convergiriam para o mesmo valor.

Serão avaliados cenários possíveis e observando os comportamentos previstos de cada função nestes cenários será possível escolher a função que melhor atenda aos objetivos um e dois.

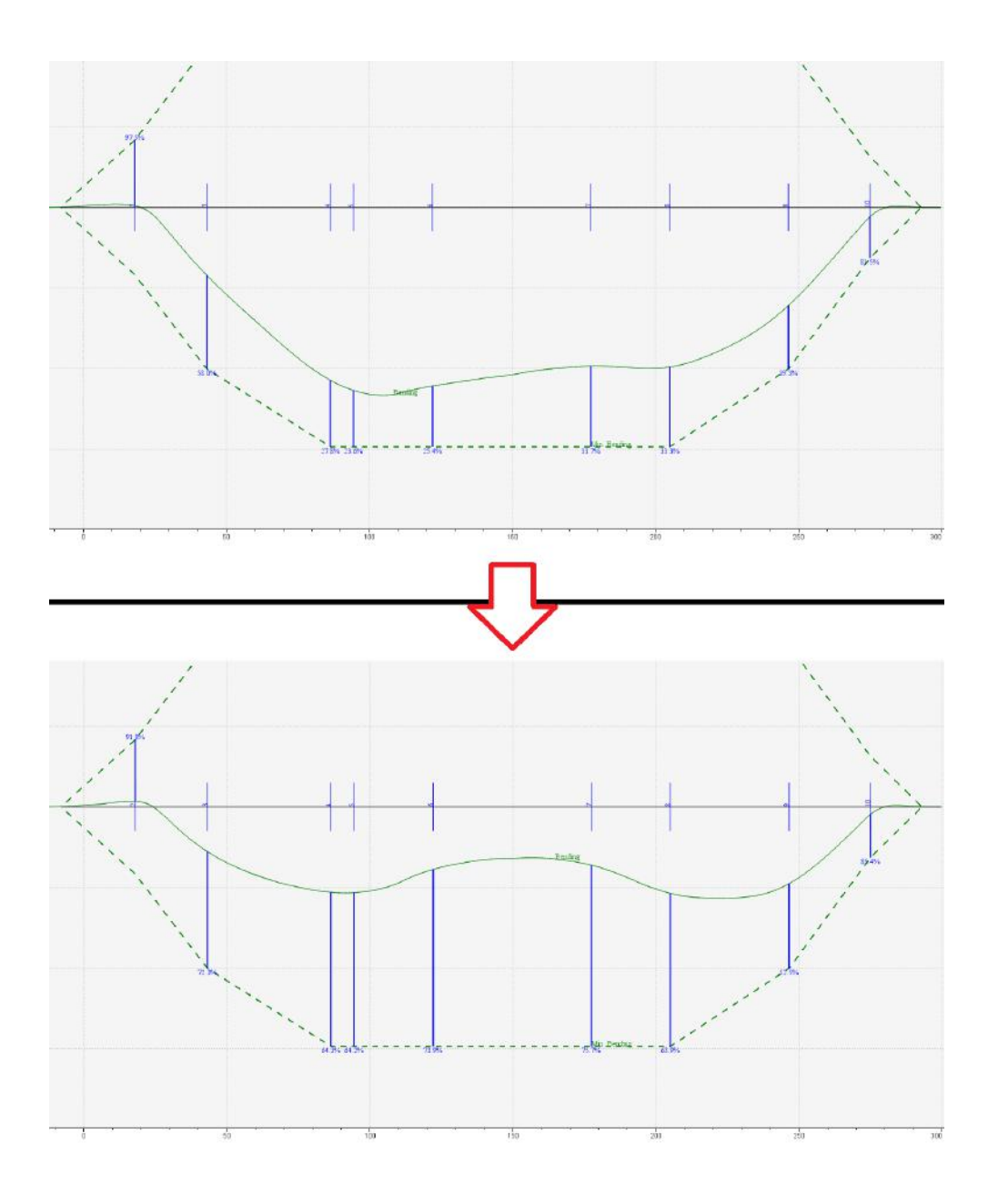

<span id="page-50-0"></span>Figura 10 – Melhoria na curva de momento Fletor

Podemos observar, no caso da [Figura 10,](#page-50-0) uma redução da área abaixo da curva de Fletor, uma redução do máximo Fletor em valor absoluto, um aumento de todas as distâncias da curva de esforço até a envoltória e a reduções dos máximos em percentual da curva envoltória. Este é um exemplo de otimização que seria um resultado possível para todas as opções de objetivo. Como todas as funções propostas consideram o resultado na direção da seta vermelha melhor, alinhadas com nossos objetivos um e dois, este resultado não serve de parâmetro para diferenciá-las.

Partindo deste resultado e fazendo uma variação na curva envoltória, chegamos na [Figura 11](#page-51-0). Utilizando a nova curva envoltória e outro resultado "otimizado" na [Figura 12,](#page-52-0) faremos as comparações entre estas curvas para estabelecer quais ótimos melhor atendem aos objetivos propostos.

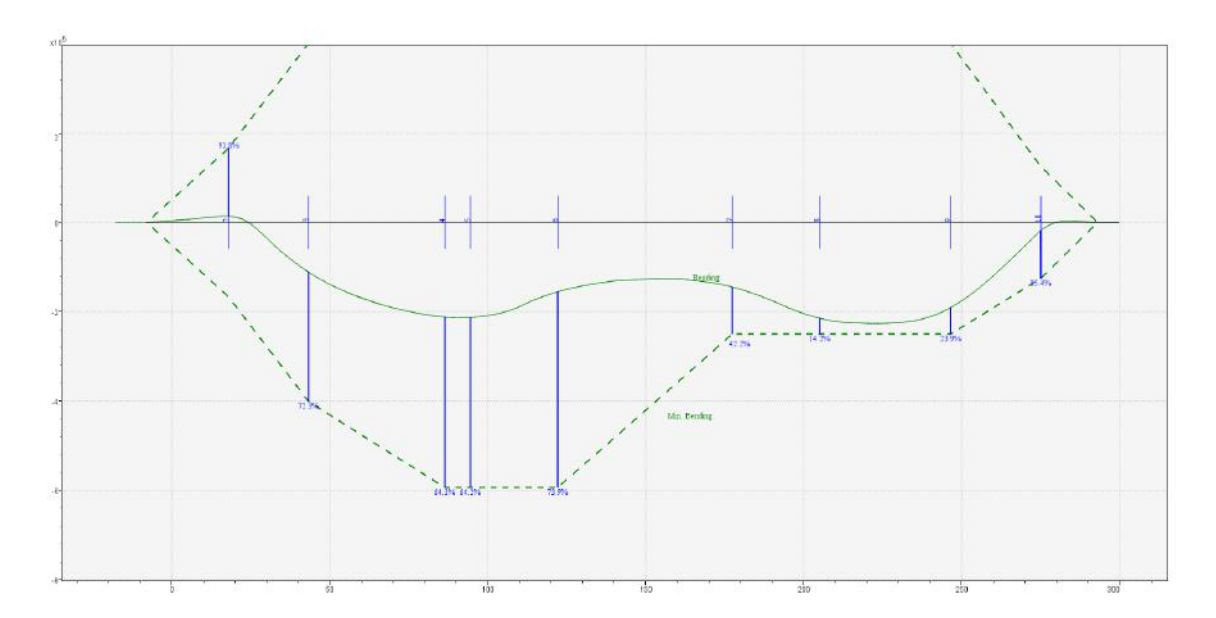

<span id="page-51-0"></span>Figura 11 – Menor área e máximo absoluto

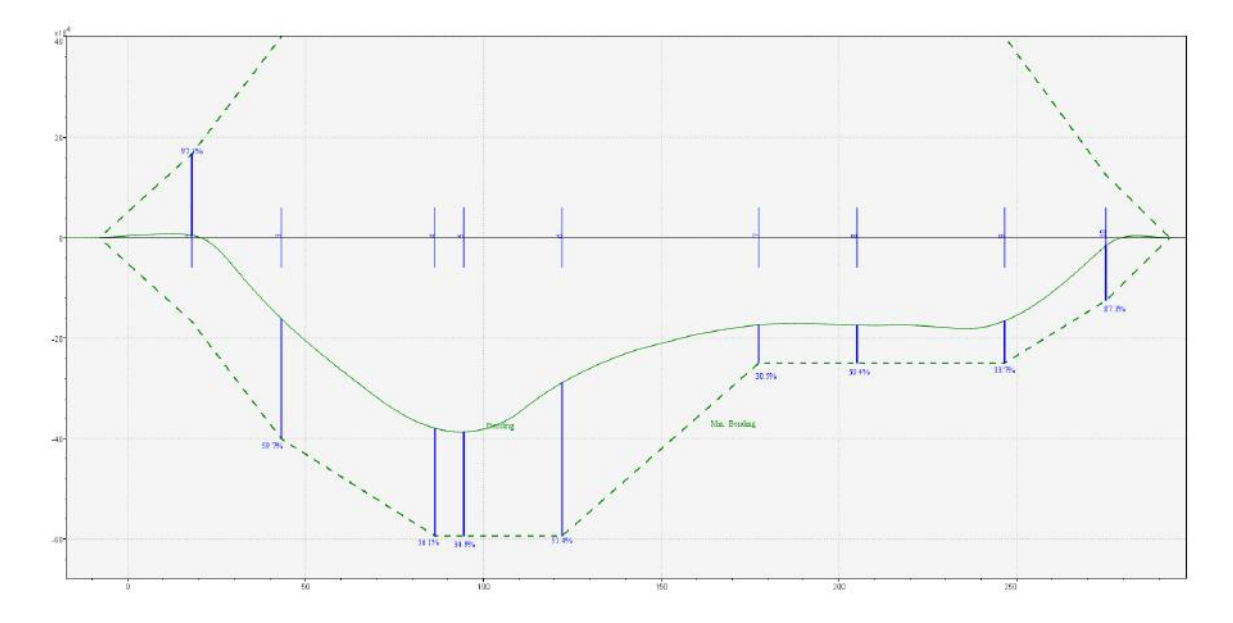

Figura 12 – Maior distância percentual para a envoltória

<span id="page-52-0"></span>Pode-se observar que o valor absoluto do momento Fletor e da área abaixo da curva são menores, na [Figura 11,](#page-51-0) do que os da [Figura 12.](#page-52-0) Também é possível ver que o valor percentual da distância para a envoltória mínima apresentada na [Figura 11](#page-51-0) é de aproximadamente 14% enquanto na [Figura 12](#page-52-0) este valor sobe para aproximadamente 30%.

Destes resultados concluímos que a [Figura 11](#page-51-0) seria um resultado "ótimo" melhor que a [Figura 12](#page-52-0) para as funções "Menor área abaixo da curva" e "Menor valor absoluto, em módulo, do esforço ao longo de toda curva". Para os objetivos "Maior distância da curva de esforço até a envoltória, para cada ponto das curvas, em valor absoluto" e "Menor valor máximo da relação Esforço/ Envoltória, para cada ponto das curvas" a [Figura 12](#page-52-0) apresenta melhores resultados por ter os menores valores, tanto absolutos quanto percentuais, de distância a envoltória, maiores que os da [Figura 11.](#page-51-0)

Analisando do ponto de vista do objetivo global, a [Figura 12](#page-52-0) atende melhor aos objetivos um e dois, pois a folga de 30% é maior que a folga de 14% apresentada na [Figura 11,](#page-51-0) desta forma, essa solução estaria mais distante de reprovar neste ponto (mínima folga). Assim, as funções "Menor área abaixo da curva" e "Menor valor absoluto, em módulo, do esforço ao longo de toda curva" estariam convergindo para um objetivo diferente do desejado e foram descartadas como opções.

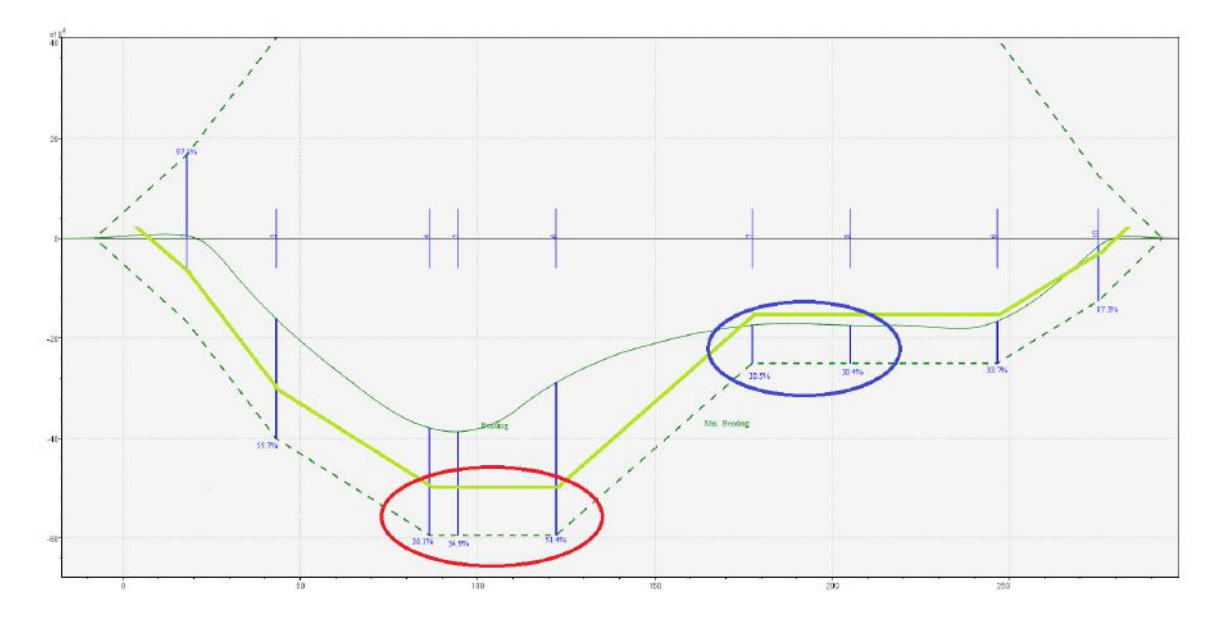

Figura 13 – Valor absoluto versus valor percentual

<span id="page-53-0"></span>Traçamos a curva hipotética, em verde claro, na [Figura 13](#page-53-0) como resultado ótimo da função "Menor valor absoluto, em módulo, do esforço ao longo de toda curva" para que possamos visualizar melhor as considerações sobre qual das duas curvas seria a mais adequada para atender os objetivos um e dois, almejados.

Podemos ver que para manter a mesma distância à envoltória o método aumentaria a folga da região em azul e reduziria da região marcada em vermelho, porém, pela consideração da [segunda premissa,](#page-48-0) na qual o valor máximo seria o limite de resistência do material, a região vermelha está percentualmente mais perto do limite de resistência do material do que a região azul e, dessa forma, mais próxima da ruptura.

Assim, a função mais adequada para representar o problema foi "Menor valor máximo da relação Esforço/ Envoltória, para cada ponto das curvas", pois, atende a cada uma das três premissas descritas e, o faz, de forma melhor que as outras opções de função objetivo.

## **5.MODELO NUMÉRICO**

## **5.1. Notação**

O objetivo desta seção é apresentar e explicar a nomenclatura utilizada para facilitar seu entendimento ao longo deste trabalho.

#### **Indexadores:**

- $i$  Índice para os diferentes tanques; i=1,2,3,...,I
- $k \text{Índice de posição discreta ao longo do eixo X: k=1,2,3,...,K}$

#### **Curvas descritas pontualmente:**

- X [k] Valor da coordenada X no navio de cada posição k;
- B [k] Valor do Momento Fletor, da condição atual, na posição k;
- S [k] Valor do Esforço Cortante, da condição atual, na posição k;
- EB+ [k] Valor positivo da Envoltória de Momento Fletor na posição k;
- EB- [k] Valor negativo da Envoltória de Momento Fletor na posição k;
- EB [k] Valor da Envoltória de Momento Fletor na posição k para a direção mais adequada ao caso, seja ela positiva ou negativa.
- ES+ [k] Valor positivo da Envoltória de Esforço Cortante na posição k;
- ES- [k] Valor negativo da Envoltória de Esforço Cortante na posição k;
- ES [k] Valor da Envoltória de Esforço Cortante na posição k para a direção mais adequada ao caso, seja ela positiva ou negativa. Notar que ES+ [k] pode ser diferente de -1\*(ES- [k]);

#### **Parâmetros de input arbitrados antes do início do método:**

- L [i] Nível do tanque i, na condição inicial;
- MaxL [i] Nível máximo do tanque i;
- MinL [i] Nível mínimo do tanque i;
- ΔL [i] Variação de nível que será aplicada ao tanque i, partindo da condição inicial, para calcular os parâmetros dependentes de ΔL;

#### **Variáveis dependentes de ΔL[i]:**

- ΔB [i][k] Variação do momento Fletor, na posição k, com a variação de ΔL [i] de nível do tanque i;
- ΔS [i][k] Variação do esforço Cortante, na posição k, com uma variação de ΔL [i] de nível do tanque i;
- ΔV [i] Variação do volume com a variação de ΔL [i] de nível do tanque i;
- ΔTr [i] Variação do trim com a variação de ΔL [i] de nível do tanque i;
- ΔBa [i] Variação da banda com a variação de ΔL [i] de nível do tanque i;

#### **Variáveis objetivo:**

U [i] – Operador que representa o nível dos tanques, para cada tanque i.

O objetivo do problema de otimização será descobrir os níveis U[i], tal que, todas as restrições sejam satisfeitas e os esforços sejam minimizados por estes níveis.

## **5.2. Restrições do Problema**

Nesta seção vamos apresentar as restrições que serão colocadas no SIMPLEX com o objetivo de representar a realidade do problema físico.

O primeiro conjunto de restrições será dado pelos níveis máximos de enchimento dos tanques. Caso fosse possível encher e esvaziar os tanques perfeitamente, a operação teria como limites estar entre 0% e 100%.

Porém, não é possível drenar perfeitamente tanques grandes, como os de carga e lastro, usando suas próprias bombas pois em volumes baixos a coluna de água é insuficiente para evitar a cavitação além de causar eventos de aspiração de ar que são prejudiciais a eficiência e durabilidade do equipamento, dessa forma, sempre haverá um percentual baixo de líquido residual nos tanques, pois a remoção completa de todos os líquidos é um trabalho longo e dispendioso, sendo feito apenas quando necessário.

Além disso, os tanques não são carregados até o 100% pois qualquer erro forçaria água através dos suspiros do tanque, que são projetados para a passagem apenas de ar. No caso dos tanques de lastro, forçar água através dos suspiros pode danificar tantos os próprios suspiros quanto as válvulas estanques ao tempo que ficam próximas ao convés. No caso dos tanques de carga, que são estanques, as linhas de retorno seriam expostas a uma alta vazão correndo o risco de serem danificadas, caso estejam abertas, caso fechadas existe o risco de colapso estrutural por sobre-pressão no tanque.

Pode-se observar, pelas dificuldades e inseguranças práticas para se atingir o máximo e o mínimo dos tanques, estes geralmente não são utilizados. Dessa forma, caso não hajam restrições maiores, o mínimo e máximo utilizados serão de 1% e 98% para tanques de lastro e de 2% e 95% para os tanques de carga.

46

No caso de uma simulação em que se busca uma sequência de carregamento estritamente crescente, como forma de garantir esta restrição, os resultados da condição anterior são utilizados como novo mínimo.

No caso de uma simulação buscando uma sequência de descarregamento estritamente decrescente os resultados da condição anterior são utilizados como novo máximo, dessa forma, garantindo esta restrição adicional.

Estas restrições, de nível de carregamento dos tanques, se dão na forma de inequações conforme abaixo:

$$
\begin{cases} U[i] \leq \text{MaxL [i]} \\ U[i] \geq \text{MinL [i]} \end{cases} \forall i
$$

(22)

A busca pelo carregamento ótimo como definida na seção 'Processo [de busca](#page-33-0)  [da solução ótima](#page-33-0)' se dá sem alteração da condição de equilíbrio da unidade. Para garantir esta condição se faz necessário introduzir as seguintes restrições:

Sem variação de Volume;

$$
\sum_{i=1}^{I} \frac{\Delta V[i]}{\Delta L[i]} * U[i] = V_1
$$

Sem variação de Trim; (23)

$$
\sum_{i=1}^{I} \frac{\Delta \text{Tr}[i]}{\Delta \text{L}[i]} * U[i] = Tr_1
$$

Sem variação de Banda; (24)

$$
\sum_{i=1}^{I} \frac{\Delta \text{Ba}[i]}{\Delta \text{L}[i]} * U[i] = Ba_1
$$
\n(25)

Sendo  $V_1$ ,  $Tr_1$  e  $Ba_1$  os valores inicias de volume, Trim e Banda.

47

## <span id="page-58-0"></span>**5.3. Utilizando o SIMPLEX para atender a multi-objetivos**

Como já foi explicado o método Simplex é um método que resolve um conjunto de equações de forma a encontrar o melhor resultado para a função objetivo. Porém apenas uma função objetivo não é suficiente para este trabalho que visa otimizar duas funções simultaneamente, desta forma, se faz necessária a introdução de uma mecânica capaz de tornar o método apto a resolver múltiplos objetivos.

Conforme descrito por Ticona [\[10\],](#page-92-0) no chamado "Método das restrições ↋", serão introduzidas novas restrições ao problema já formulado de modo que, para cada restrição, o valor de uma função objetivo não possa superar um determinado patamar neste ponto.

Dessa forma, serão introduzidas novas linhas de restrição na matriz do SIMPLEX para representar estes múltiplos objetivos. Cada uma dessas restrições representará um objetivo, em um ponto de coordenada X, em uma das duas funções que se busca minimizar.

Estas restrições delimitarão um máximo pontual para Fletor ou Cortante. Este ponto será cada vez mais restringido enquanto ele representar o máximo valor percentual de esforços, ou até que o problema se torne impossível de resolver.

Caso, durante esse processo, um novo ponto venha a se tornar o máximo de esforços será criada uma nova linha de restrições para restringi-lo e este passará a ser minimizado juntamente com os outros pontos existentes.

Quando nenhum novo ponto for introduzido busca-se relaxar as restrições dos pontos mais distantes do máximo. Isso é feito para que, ao restringir mais o ponto onde ocorre o esforço máximo, seja mais provável que o conjunto de restrições gere uma solução possível para o problema.

48

Abaixo segue uma ilustração, a fim de facilitar o entendimento, de como a matriz de coeficientes é trabalhada neste processo.

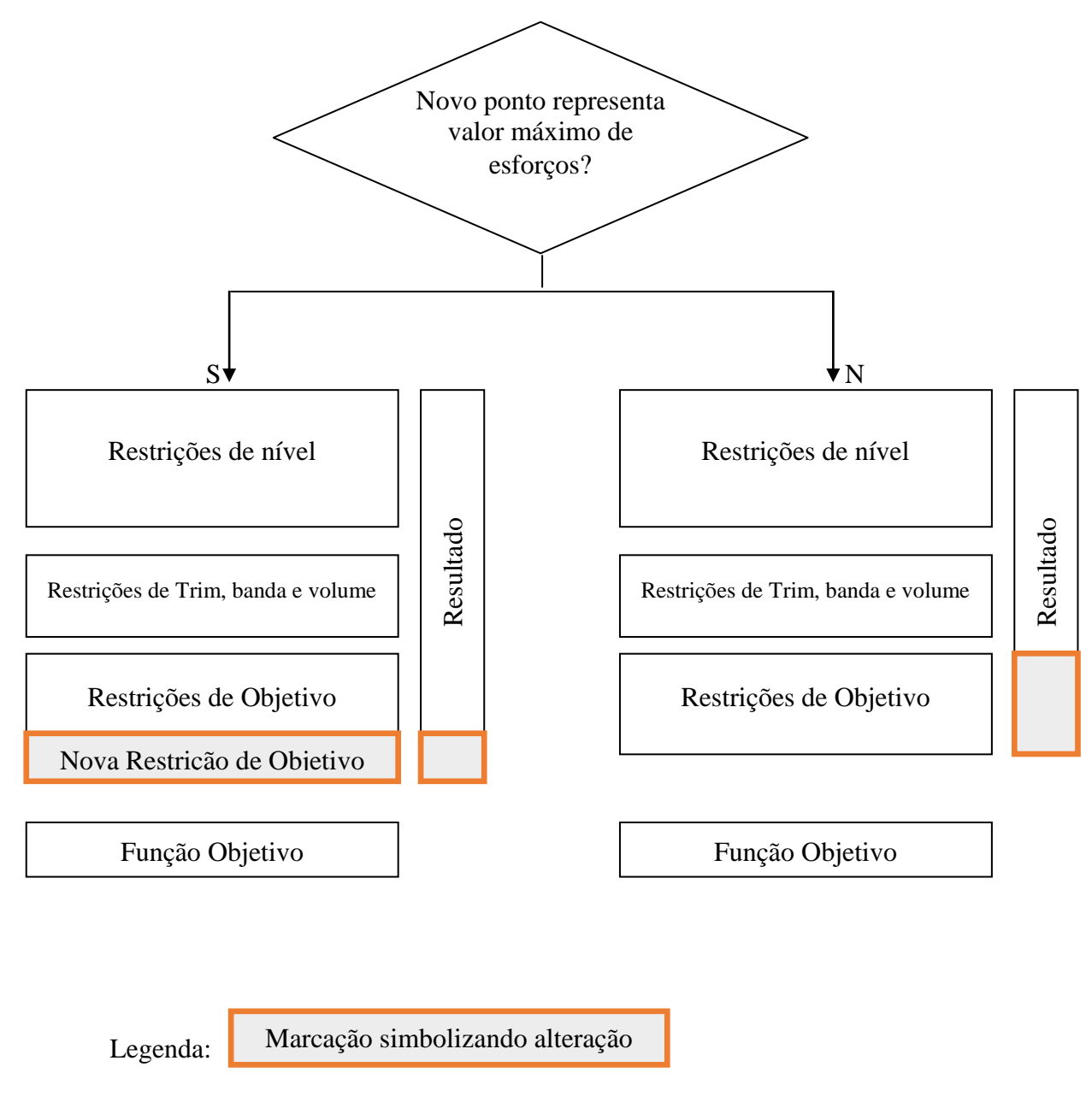

Figura 14 – Introdução e alteração das restrições do objetivo

Assim, restringindo os pontos onde estariam os valores máximos do problema e reduzindo o valor máximo destas restrições torna-se possível limitar os N pontos simultaneamente e, com isso, minimizar múltiplos objetivos simultaneamente.

## **5.4. Escrevendo a Função Objetivo Numérica**

A função objetivo, conforme definido na seção [4.2.2,](#page-49-0) será:

 Minimizar a distância % máxima da curva de Fletor e de Cortante. Este % é dado pela relação entre o valor atual dividido pelo valor da envoltória naquele ponto.

Desta forma busca-se otimizar as funções de esforço Cortante e momento Fletor segundo este objetivo. Isto pode ser expressado através da seguinte equação:

$$
Min\left(\left|\frac{B[k] + \sum_{i=1}^{I} \frac{\Delta B[i][k]}{\Delta L[i]} * U[i]}{\text{EB}[k]} : \left|\frac{S[k] + \sum_{i=1}^{I} \frac{\Delta S[i][k]}{\Delta L[i]} * U[i]}{\text{ES}[k]}*\right|\right); \forall k
$$
\n(26)

A função módulo também não é uma função que pode ser escrita no modelo linear. Contornando esta restrição pode-se escrever a mesma função da seguinte forma:

$$
Min\left(\frac{B[k] + \sum_{i=1}^{I} \frac{\Delta B[i][k]}{\Delta L[i]} * U[i]}{\text{EB} + [k]}, \frac{B[k] + \sum_{i=1}^{I} \frac{\Delta B[i][k]}{\Delta L[i]} * U[i]}{\text{EB} - [k]}, \frac{S[k] + \sum_{i=1}^{I} \frac{\Delta S[i][k]}{\Delta L[i]} : \frac{S[k] + \sum_{i=1}^{I} \frac{\Delta S[i][k]}{\Delta L[i]} * U[i]}{\text{ES} + [k]}, \frac{S[k] + \sum_{i=1}^{I} \frac{\Delta S[i][k]}{\Delta L[i]} * U[i]}{\text{ES} - [k]}\right); \forall k
$$
\n(27)

Dessa forma, será minimizada uma destas quatro funções para cada restrição objetivo, sendo escolhida aquela que for a geradora do valor máximo percentual. Quando o esforço estiver do lado positivo o esforço dividido pelo positivo será o maior, analogamente para o negativo, já que os esforços positivos divididos por envoltória negativa sempre resultarão em números negativos e nunca serão o maior valor dentre estas quatro opções.

Adicionalmente, conforme definido na seção [5.3](#page-58-0) [Utilizando o SIMPLEX para](#page-58-0)  [atender a multi-objetivos](#page-58-0) temos que cada restrição objetivo e a função objetivo minimizarão unicamente ou ao Fletor (positivo ou negativo) ou ao Cortante (positivo ou negativo) e que juntas estas minimizarão as duas funções simultaneamente.

A diferença entre minimizar o momento Fletor ou o esforço Cortante em um ponto seria apenas a substituição dos "B" por "S" já que, fora isso, as funções são idênticas. Supondo que a função objetivo fosse de minimizar Fletor num dado ponto k teríamos a seguinte equação:

$$
Min\left(\frac{\Delta B[1][k]}{\Delta L[1]*EB[k]} * U[1] + \frac{\Delta B[2][k]}{\Delta L[2]*EB[k]} * U[2] + \frac{\Delta B[I][k]}{\Delta L[I]*EB[k]} * U[I] + 0 * U[I+1] + 0 * U[n]\right)
$$
\n(28)

<span id="page-61-0"></span>Da equação [\(28\)](#page-61-0) monta-se o vetor de coeficientes que será utilizado no SIMPLEX, conforme apresentado nas equações [\(29\)](#page-61-1) e [\(30\)](#page-61-2):

 $Vet_{obj} = \overrightarrow{c_1; c_2; c_3; ...; c_n}$ 

<span id="page-61-1"></span>
$$
Vet_{obj} = \frac{\Delta B[1][k]}{\Delta L[1] * EB[k]} : \frac{\Delta B[2][k]}{\Delta L[2] * EB[k]} : ... : \frac{\Delta B[I][k]}{\Delta L[I] * EB[k]} : 0 : ... : 0
$$
\n(30)

(29)

<span id="page-61-2"></span>Caso fosse uma restrição objetivo o processo seria muito semelhante, com a diferença de a restrição ter um valor máximo associado a ela, o que resulta na seguinte equação:

$$
\frac{\Delta B[1][k]}{\Delta L[1] * EB[k]} * U[1] + \frac{\Delta B[2][k]}{\Delta L[2] * EB[k]} * U[2] + \frac{\Delta B[I][k]}{\Delta L[I] * EB[k]} * U[I] \leq B[k] + 0 * U[I+1] + 0 * U[n]
$$
\n(31)

Assim, têm-se os seguintes coeficientes para a matriz de coeficientes:

$$
a_{j1} = \frac{\Delta B[1][k]}{\Delta L[1] * EB[k]}; \ a_{j2} = \frac{\Delta B[2][k]}{\Delta L[2] * EB[k]}; \ \dots \ ; \ a_{j1} = \frac{\Delta B[1][k]}{\Delta L[1] * EB[k]}; \ b_j = B[k]
$$
\n(32)

Conforme explicado na seção [5.3,](#page-58-0) esta restrição "b" é progressivamente reduzida de forma a também reduzir o valor do resultado de esforço naquele ponto.

## **5.5. Inicialização dos valores**

A metodologia desenvolvida é válida, conforme [Formulação Matemática,](#page-40-1) para situações onde não há alteração da condição de equilíbrio e assim caso a condição de equilíbrio final objetivada seja diferente da condição de equilíbrio inicial deve-se primeiramente alterar o equilíbrio inicial para a condição de equilíbrio final através de qualquer método. O Sstab possui alguns métodos de busca automática da condição de equilíbrio sendo que foi escolhido para esta função o "minimizar variação de volumes" por ser um método rápido.

Alternativamente, o próprio algoritmo de minimização de esforços poderia ser utilizado para alcançar a condição final de equilíbrio. Porém seria necessário executá-lo primeiramente com o objetivo de alcançar a condição de equilíbrio final para depois realizar uma nova execução objetivando a minimização dos esforços. Como esta solução demandaria um maior esforço computacional, a utilização da função préprogramada do Sstab se mostrou adequada para este fim.

Em seguida se faz necessário arbitrar os valores de ΔL [i], de modo que sejam grandes o bastante para que os valores ΔV [i], ΔTr [i] e ΔBa [i] resultem em números que não tenham problemas com precisão numérica e também sejam capazes de representar o valor médio destas propriedades para toda faixa de nível de cada tanque. Porém, sem ser grandes o bastante para que os efeitos de alta ordem se sobressaiam nos resultados.

Foi utilizado o valor de 15% de ΔL neste trabalho, pois, com isso o resultado máximo de inclinação do FPSO escolhido fica em torno de dois graus, que é o valor geralmente utilizado em testes de inclinação, sendo considerado dentro da faixa linear para este fim.

O valor máximo internacionalmente aceito pela IMO (International Maritime Organization), como estando dentro da faixa aceitável para a realização do teste de inclinação em navios, é de quatro graus, conforme a interpretação da IACS (International Association of Classification Societies) referência [\[23\].](#page-93-0)

## **5.6. Critério de parada**

O processo de inserção e alteração das restrições do problema precisa de um critério de parada, pois, dado um domínio contínuo sempre será possível encontrar um valor infinitesimalmente melhor ou no mínimo buscá-lo.

Dessa forma estabeleceu-se como critério de parada que dentro das últimas 10 iterações a variação do valor máximo de esforço deverá ser menor que 2% da razão esforço dividido pelo valor da sua envoltória naquele ponto.

A redução de esforço máximo entre passos não é facilmente previsível, pois, no processo de busca podem ocorrer alguns eventos 'imprevisíveis' naturais do problema. Por exemplo, podem ser encontrados novos pontos de máximos, introduzindo novas restrições para o problema ou este pode se tornar impossível com as restrições atuais e ser necessário relaxar as restrições para ter-se novamente um problema possível.

Por estes fatores escolheu-se utilizar várias interações e não apenas o resultado de um passo para o outro para definir o critério de parada. O número 10 foi inicialmente arbitrado e posteriormente fez-se testes com 6 e 15 sem produzir alterações notáveis nos resultados.

O valor de 2% foi definido como critério, pois para os fins de engenharia, esta diferença já se apresenta aproximadamente como a mesma condição. Assim, não se justifica o custo computacional de buscar uma solução melhorada.

# **6.ANÁLISES DE RESULTADOS**

Primeiramente vale observar que durante os passos internos do método o que se tem não é um processo iterativo de melhoria da solução, mas de aquisição de informação sobre o problema.

Isso se torna evidente, pois, a cada passo a matriz de coeficientes original do problema é restaurada e apenas as restrições objetivo são alteradas ou incluídas antes de uma nova execução do SIMPLEX. A solução ótima, dado um conjunto de restrições, é encontrada em uma única aplicação do método SIMPLEX sem a necessidade de retornar ao programa original, desde que estas restrições sejam suficientes.

O que se pretende durante a execução desses passos é descobrir quais pontos devem possuir restrições de esforços e quais esforços precisam estar restritos de forma a minimizar Cortante e Fletor simultaneamente. Caso fosse possível saber quais pontos restringir, e os valores adequados para estas restrições antes de iniciar o processo, seria possível resolver o SIMPLEX uma única vez para obter a solução do problema.

A seção [6.1](#page-67-0) ilustra o avanço desse processo de busca, os passos e efeitos da inclusão de restrições na matriz de coeficientes e seus efeitos nos resultados dos esforços do problema.

## <span id="page-67-0"></span>**6.1. Passos da busca de solução**

O objetivo desta seção é apresentar um caso de exemplo de execução do método para fazer a ligação entre a teoria apresentada e a aplicação da metodologia em um caso real de otimização de esforços com SIMPLEX.

Dada uma condição inicial, de calado intermediário, foram estabelecidos limites inferior e superior de 2% e 95%, respectivamente, para o enchimento dos tanques de carga e iniciou-se o processo de minimização de esforços utilizando esses tanques.

Por estarem sendo utilizados todos os tanques de carga e ser permitida a variação de nível máxima possível, de cada um desses tanques, o processo possui bastante flexibilidade para variar os carregamentos buscando uma melhor solução.

Abaixo segue a imagem da condição de esforços anterior ao inicio do processo:

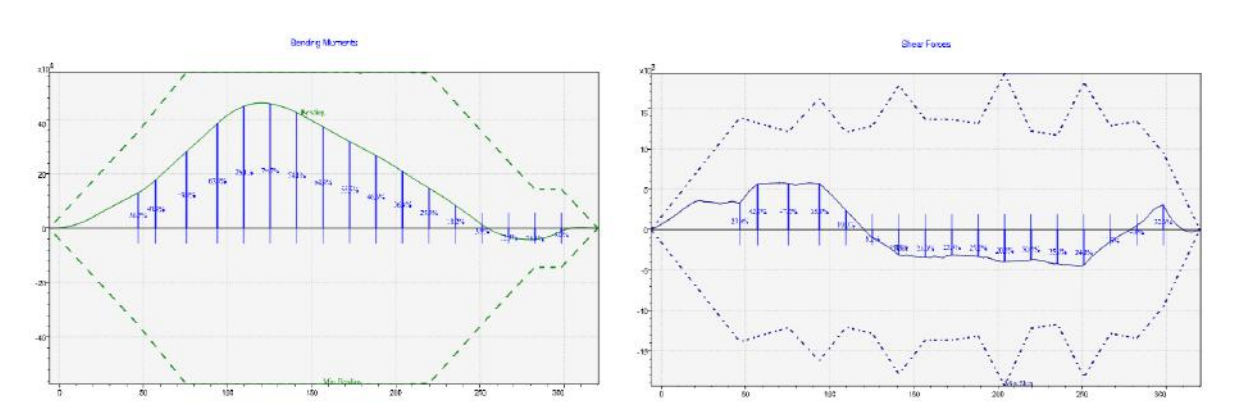

Figura 15 – Passo 0 – Condição inicial de esforços

<span id="page-67-1"></span>Por possuir essa grande flexibilidade de realocação de carga, ao buscar a minimização do esforço do momento Fletor do passo 0, o processo reduz o esforço muito além do que o necessário passando pelo zero e atravessando a banda inferior de Fletor, conforme [Figura 15.](#page-67-1)

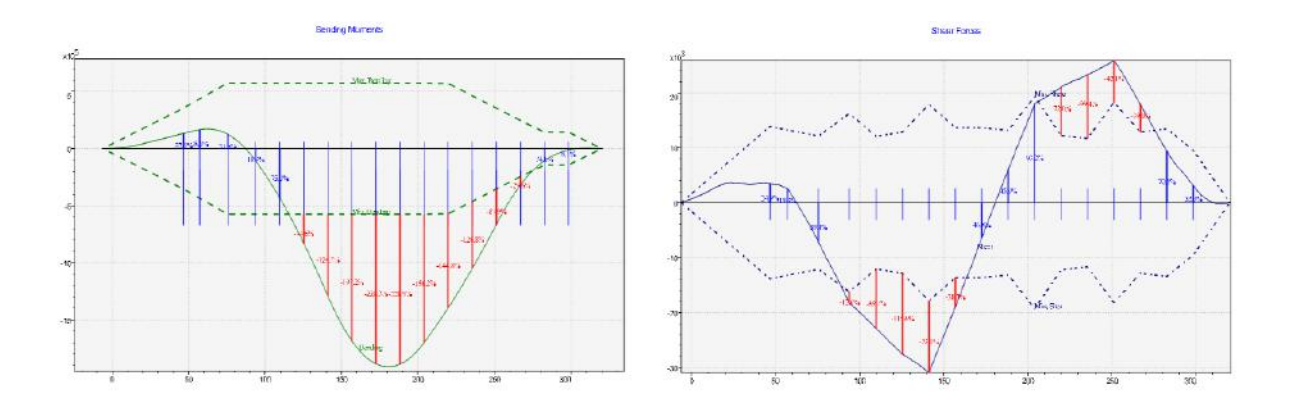

Figura 16 – Passo 1 – Momento Fletor negativo elevado

Conforme explicado na seção [5.3](#page-58-0) são introduzidas restrições objetivo, sendo a primeira restrição de máximo de Fletor negativo, de modo a evitar que esse ponto sofra um excesso de minimização. Com isso tem-se o resultado apresentado na [Figura 17,](#page-68-0) abaixo.

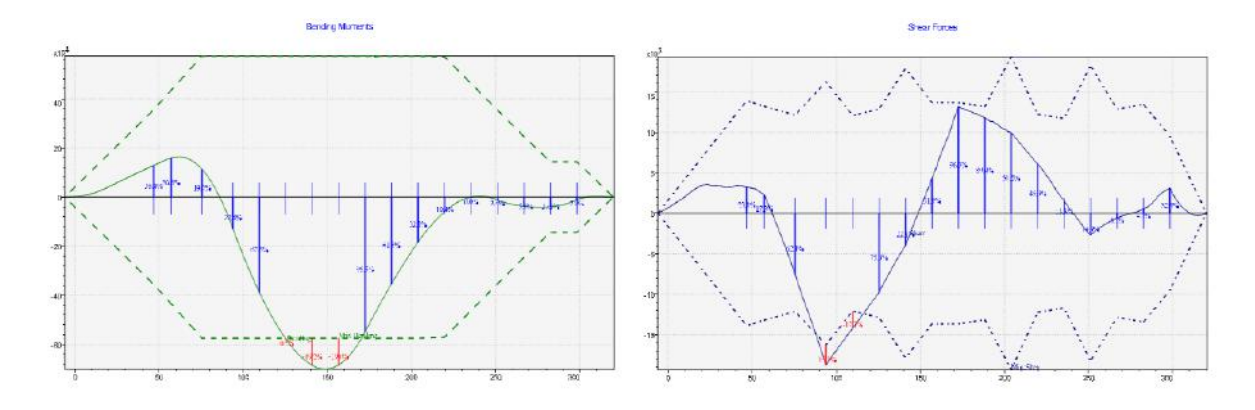

Figura 17 – Passo 2 – Momento Fletor negativo elevado em outro ponto

<span id="page-68-0"></span>Novamente é necessário restringir um novo ponto, de momento Fletor inferior, e assim, outra restrição é introduzida com este objetivo, porém agora, visando um ponto diferente no eixo X.

Novas restrições também são introduzidas nos passos 3, 4, 5 e 6 conforme imagens abaixo. Pode-se observar que após a introdução de cada nova restrição objetivo o valor máximo de esforço nestes pontos é reduzido.

A partir do Passo 4 o valor de ambos os esforços passam a estar restritos dentro da envoltória de aceitabilidade de esforços, conforme pode ser visto na [Figura 19.](#page-69-0)

Neste primeiro ciclo de introdução de novas restrições objetivos os esforços são reduzidos de 120% do máximo admissível, no passo 1, para 83% do máximo admissível no passo 6. Embora ainda maior que o valor original de 80%, observa-se uma redução clara nos esforços pela introdução das restrições objetivo.

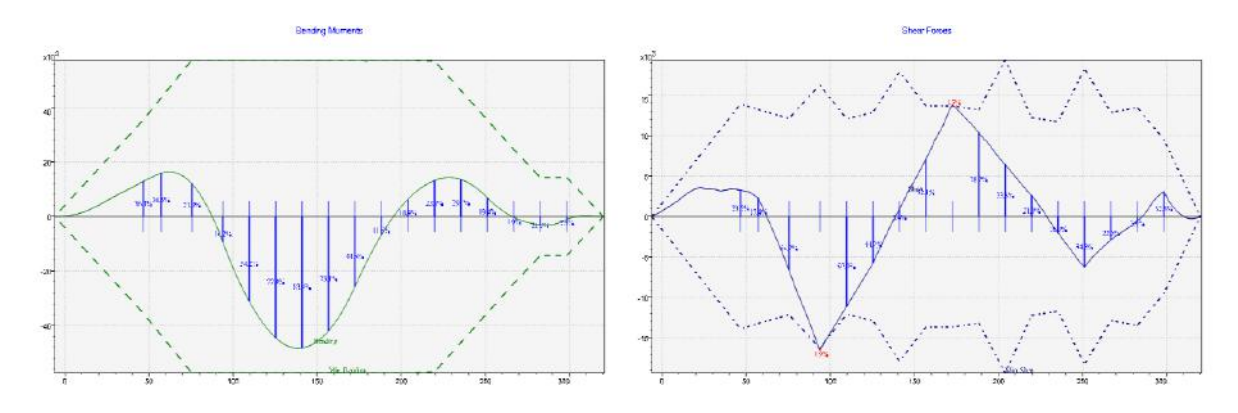

Figura 18 – Passo 3 – Esforço Cortante inferior elevado

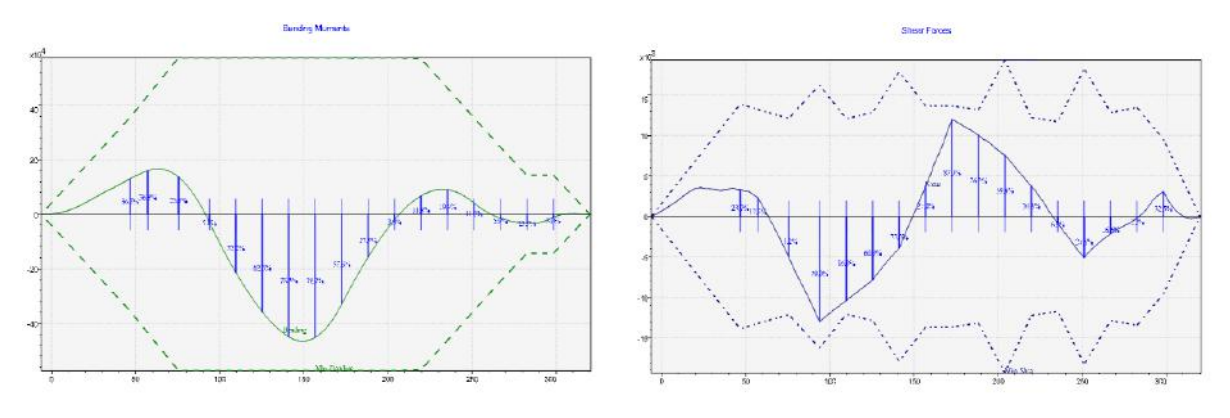

Figura 19 – Passo 4 – Esforço Cortante superior elevado

<span id="page-69-0"></span>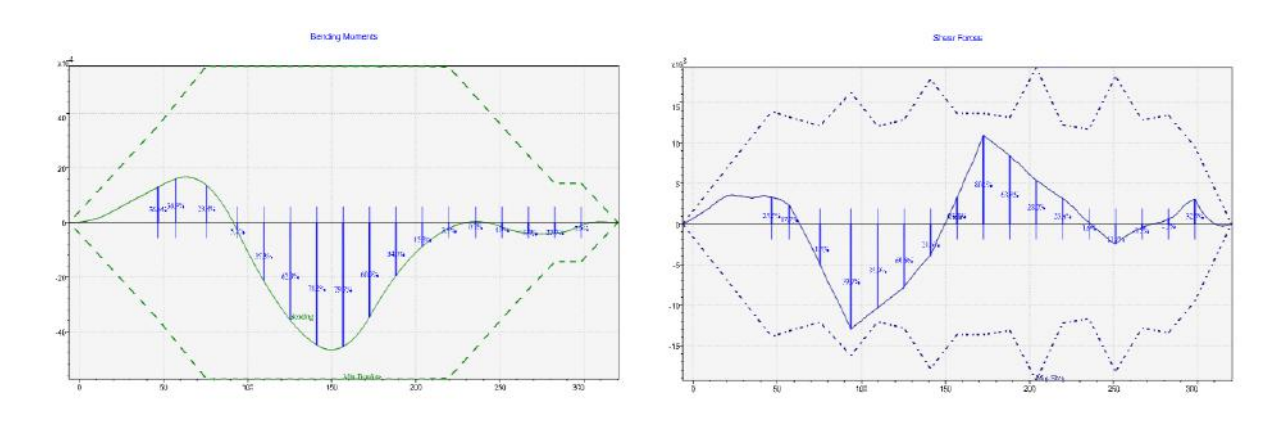

Figura 20 – Passo 5 – Esforço Cortante superior elevado em outro ponto

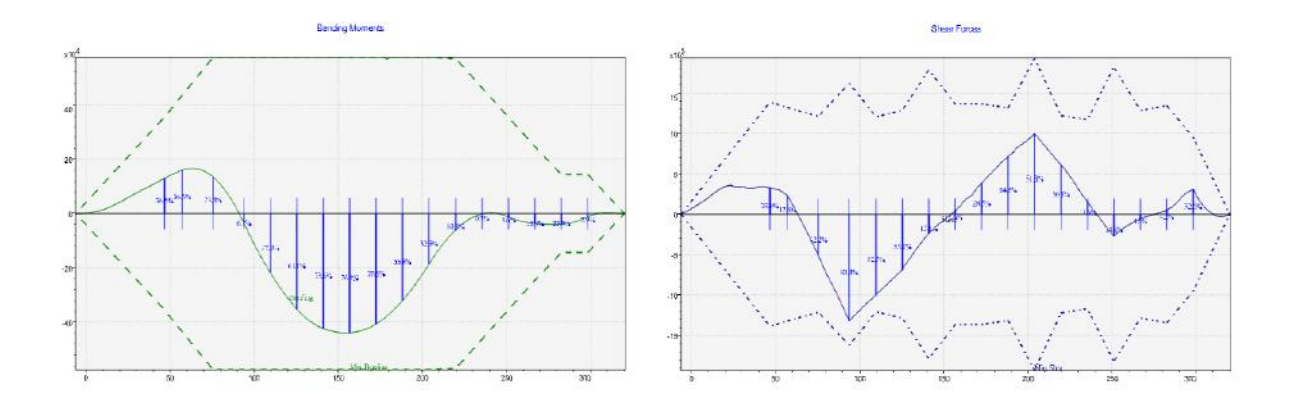

Figura 21 – Passo 6 – Nova restrição de momento Fletor inferior

Dos passos 7 ao 11 não é feita uma nova introdução de restrições objetivo, neste intervalo as restrições já existentes tem seu valor alterado, tornando-as mais restritivas. Consequentemente o máximo esforço é reduzido naquele ponto, conforme explicado na seção [5.3.](#page-58-0)

Neste processo, de ajuste das restrições, os esforços são reduzidos, de 83% do máximo admissível, no passo 6, para aproximadamente 40% do máximo admissível no passo 11.

Neste ponto do processo, o algoritmo possui, além da função objetivo, cinco restrições objetivo. Ou seja, os máximos absolutos nas duas curvas de esforços foram controlados até o passo onze utilizando apenas seis pontos de controle e já apresenta um restrição bastante expressiva nos esforços.

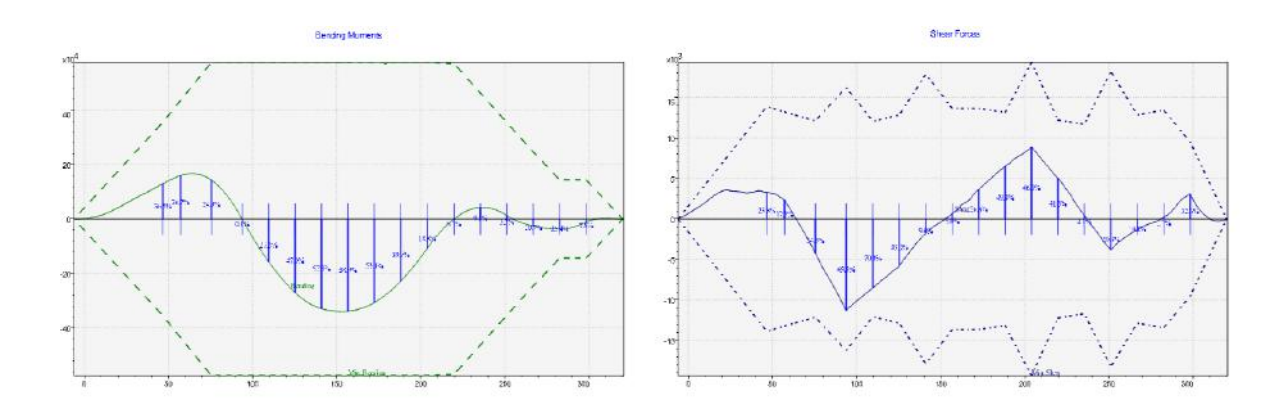

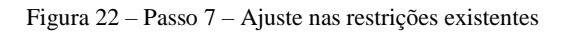

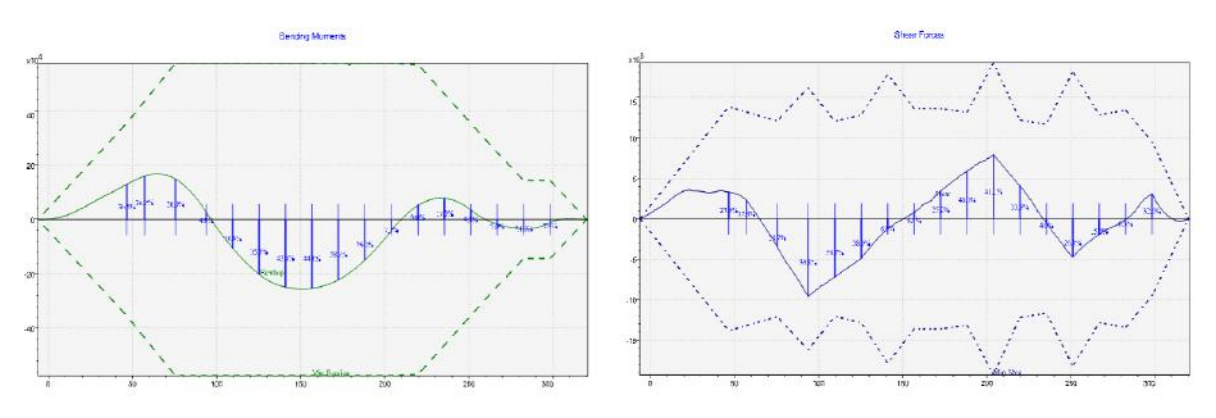

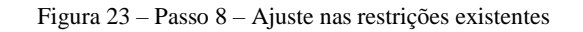

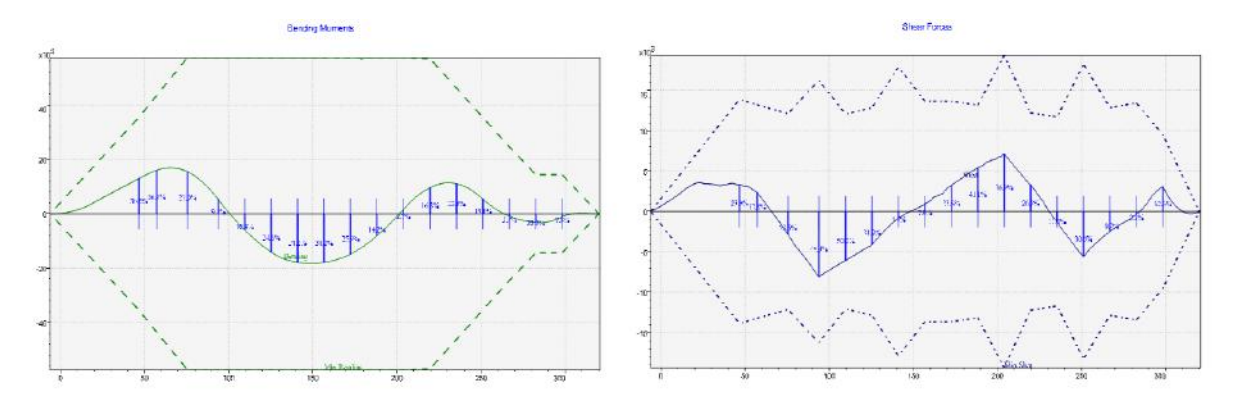

Figura 24 – Passo 9 – Ajuste nas restrições existentes

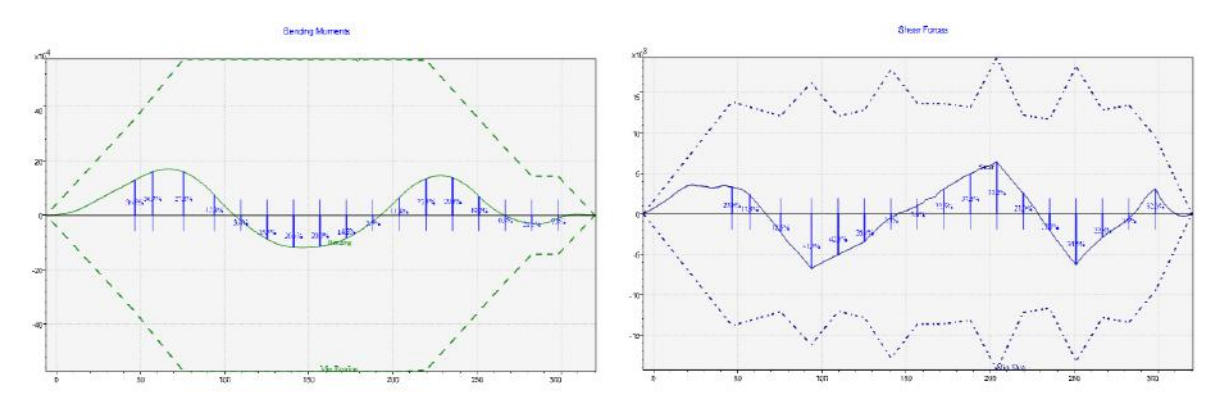

Figura 25 – Passo 10 – Ajuste nas restrições existentes
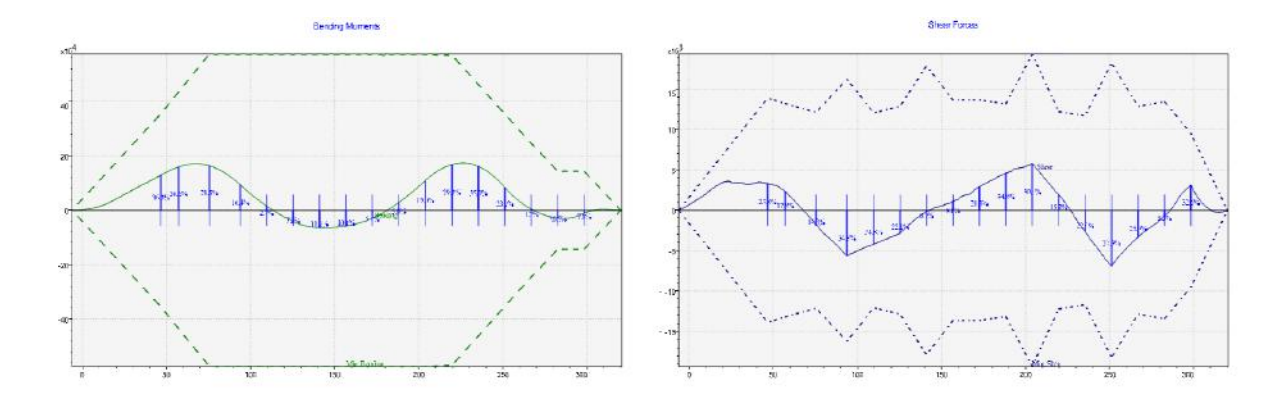

Figura 26 – Passo 11 – Ajuste nas restrições existentes

Do passo 11 para o 12 uma nova restrição objetivo é introduzida ao problema dada a grande redução nos esforços globais. No passo 12 o problema torna-se pela primeira vez impossível de resolver com as restrições atuais. Desta forma, estas restrições são relaxadas para o passo 13 permitindo que o problema retorne a região de solução possível. Porém isto acarreta em um aumento no valor do esforço máximo percentual global.

Dos passos 11 ao 17 o algoritmo aumenta a folga nas restrições que não estão ligadas ao maior esforço para reduzir de outras, buscando expandir a região de soluções possíveis comprometendo o mínimo a solução atual e saindo do conjunto vazio (problema sem solução) para um conjunto que pode conter soluções cujo ótimo supera os já encontrados. Nesses passos o esforço máximo percentual global apresenta um ligeiro aumento, como pode ser observado nas curvas abaixo:

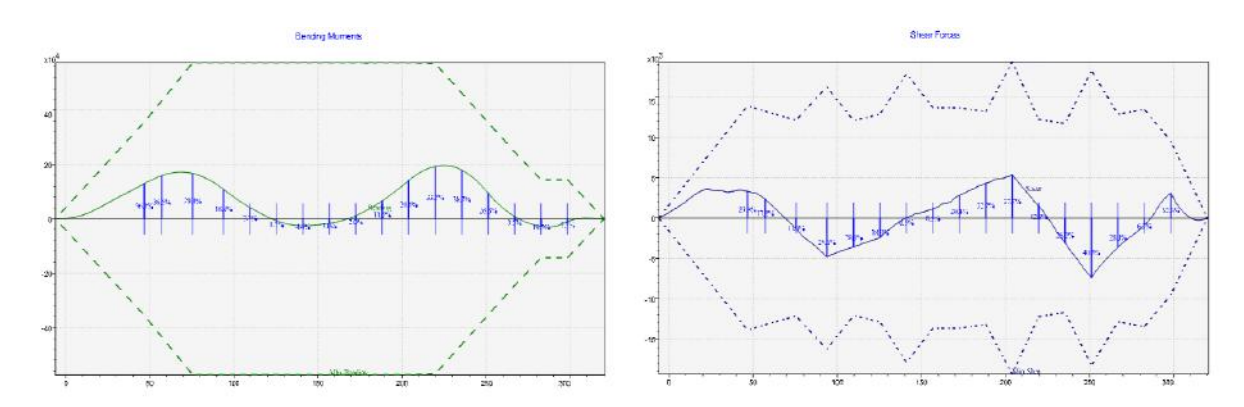

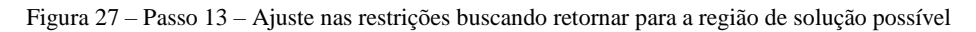

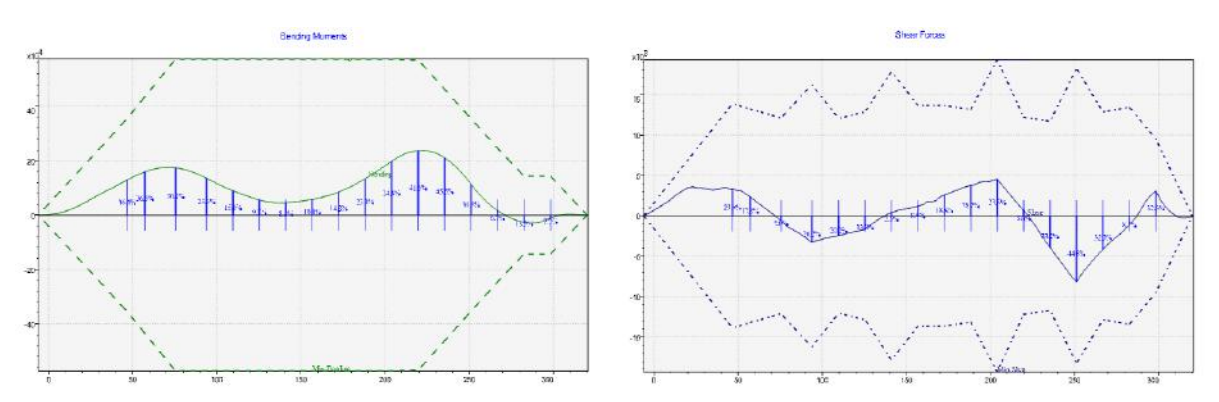

Figura 28 – Passo 17 – Ajuste nas restrições existentes

Do passo 18 até o 24 pode ser observada apenas uma pequena variação do esforço máximo global que vai de 38%, no passo 18, para 37% no passo 24. Embora as curvas apresentem reduções nos esforços em alguns pontos, a redução no esforço máximo já não consegue mais ser expressiva. No passo 24 o critério de parada é atingido e o processo de busca por soluções melhores se encerra.

#### Estas variações podem ser observadas nas imagens abaixo:

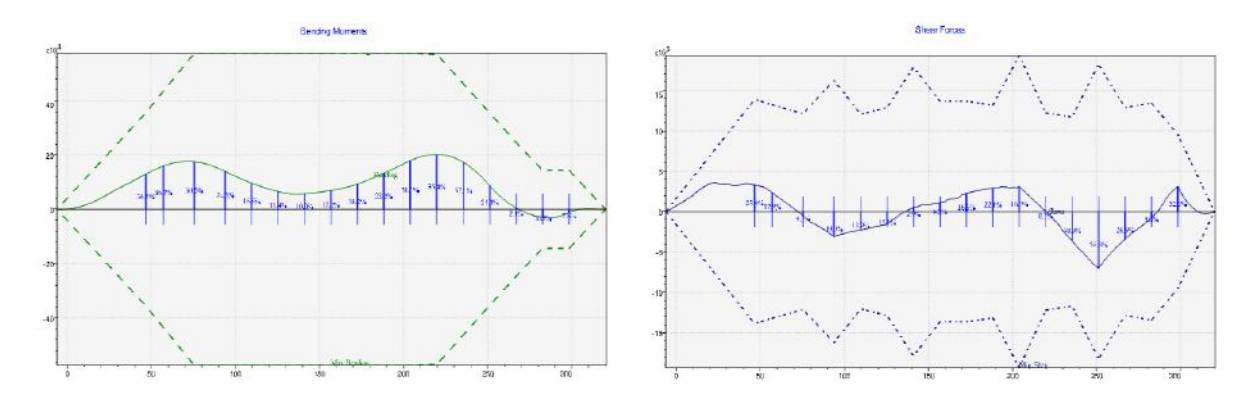

Figura 29 – Passo 18 – Ajuste nas restrições existentes

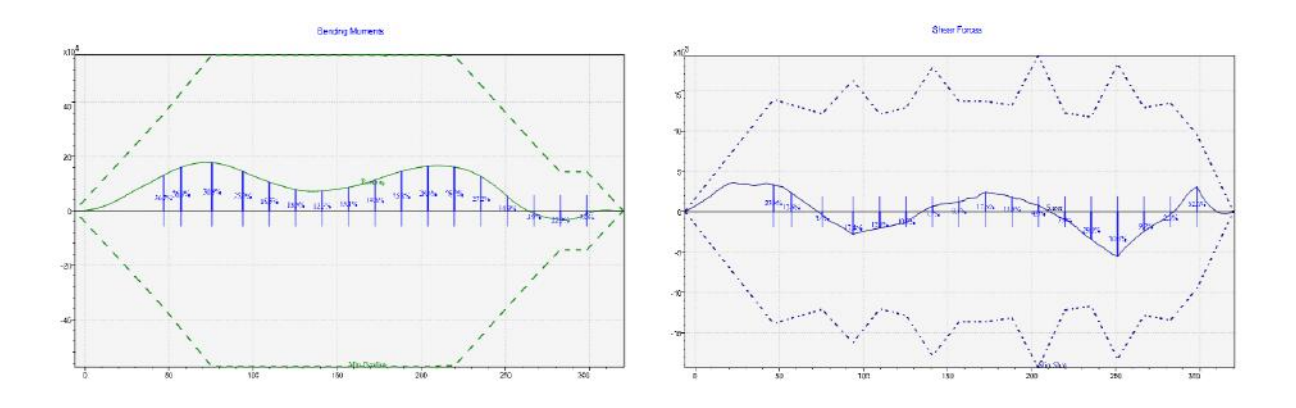

Figura 30 – Passo 19 – Ajuste nas restrições existentes

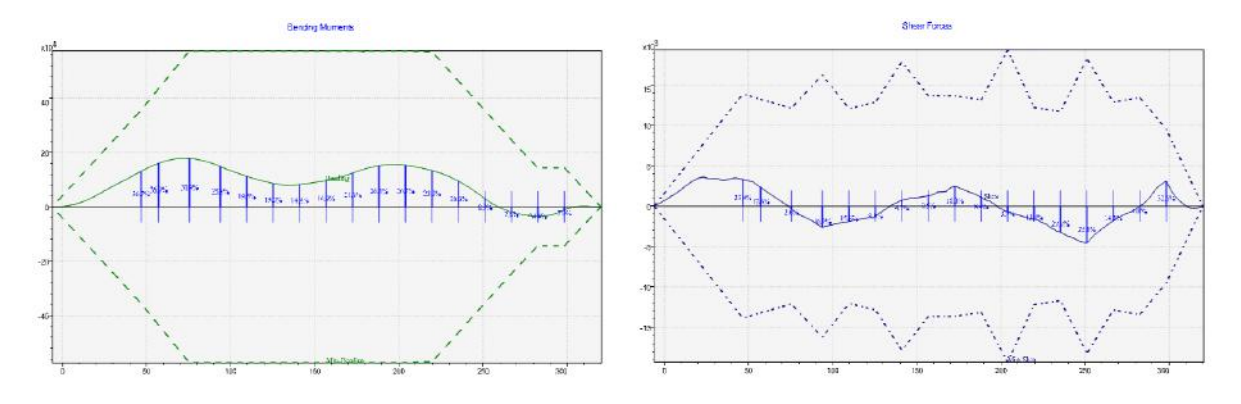

Figura 31 – Passo 21 – Ajuste nas restrições existentes

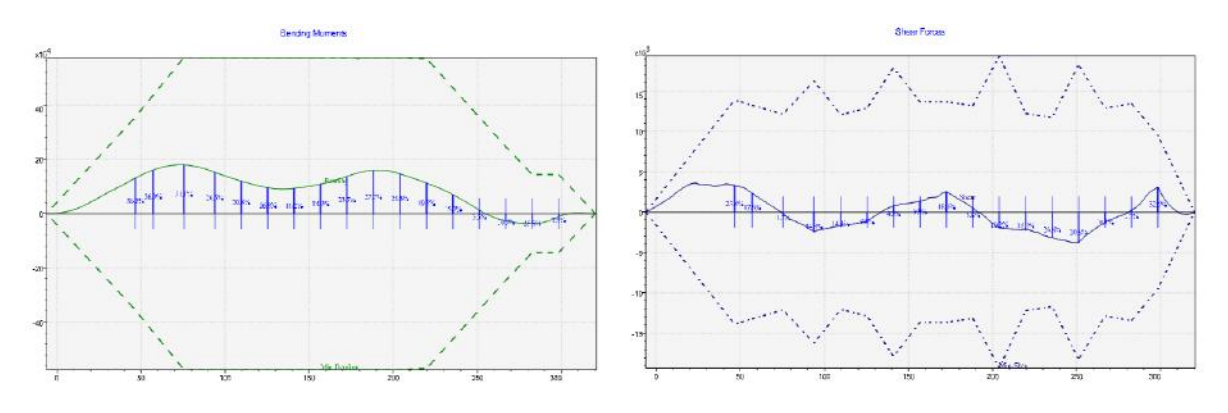

Figura 32 – Passo 22 – Ajuste nas restrições existentes

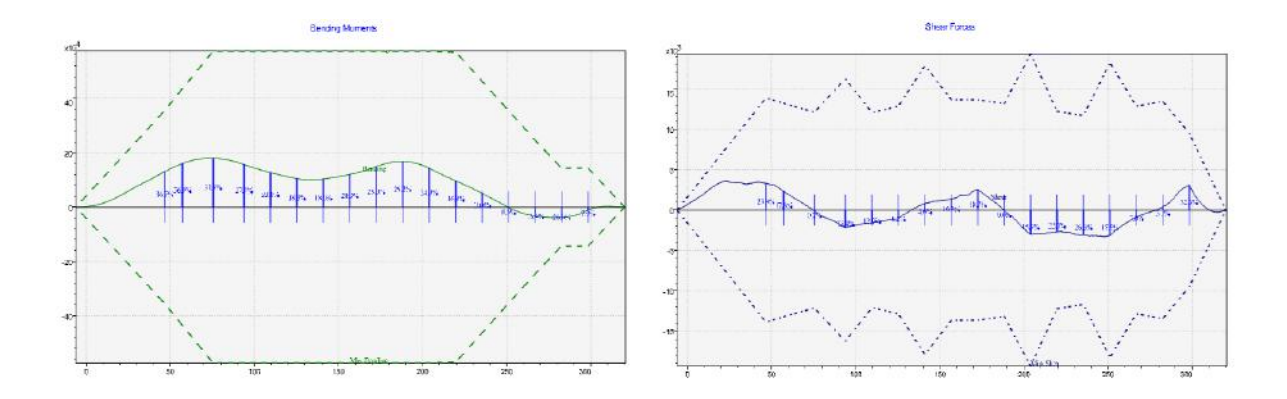

Figura 33 – Passo 23 – Ajuste nas restrições existentes

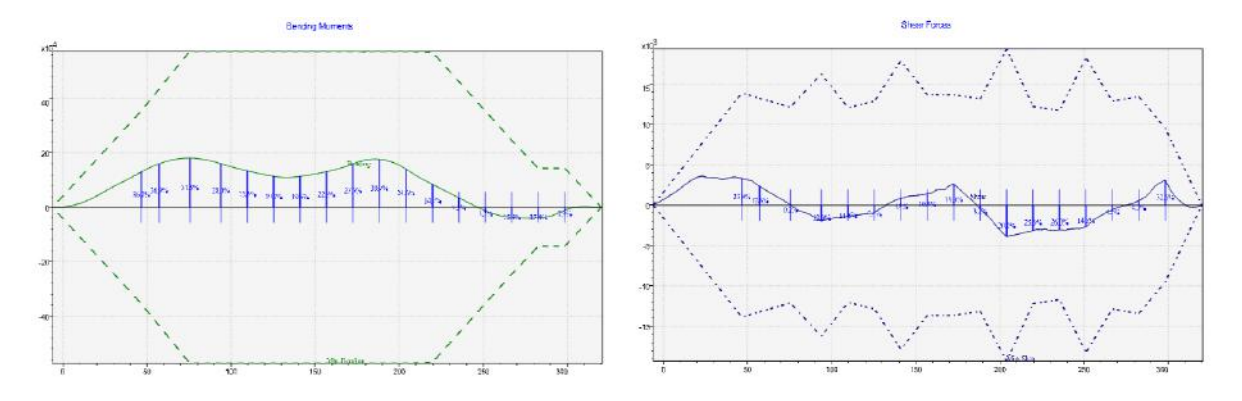

Figura 34 – Passo 24 – Ajuste nas restrições existentes

Deste exemplo de execução é possível observar que a solução final possui esforço máximo bem menor que a solução original, com uma redução de 80% para 37%.

Além disso, é possível dizer, dessas observações, que os resultados dos esforços foram diretamente influenciados pelos valores das restrições impostas nas restrições objetivo. Como consequência essas restrições foram capazes de reduzir os valores máximos dos esforços conforme esperado.

## **6.2. Avaliando a Hipótese de Linearidade**

Como já apresentado, a linearidade proposta neste trabalho não é aplicável a variação de cada variável individualmente, mas sim, na variação de um conjunto de variáveis que atende ao disposto na seção [4.1.](#page-40-0)

Desta forma, para avaliar a linearidade proposta, foi utilizado o algoritmo proposto para criar um conjunto de variações de cada variável que mantenha Trim, Banda e Volume constantes. Este conjunto foi batizado de Delta (∆), para fazer as variações nos níveis dos tanques. Sendo esta apenas uma das inúmeras soluções possíveis que atende ao disposto na seção [4.1.](#page-40-0)

A [Tabela 1](#page-76-0) apresenta os níveis iniciais e o conjunto Delta utilizado. Além disso, as condições 2, 3, 4 e 5 foram criadas somando-se à condição inicial o conjunto Delta multiplicado por -3, 3, 5 e 10, respectivamente, como podem ser vistas abaixo.

<span id="page-76-0"></span>

|                          | <b>Níveis dos Tanques</b> |                |                |                |        |        |          |                 |          |        |        |                 |          |
|--------------------------|---------------------------|----------------|----------------|----------------|--------|--------|----------|-----------------|----------|--------|--------|-----------------|----------|
| $\overline{\text{No}}$   | Condição                  | 1 <sup>C</sup> | 2 <sub>C</sub> | 3 <sub>C</sub> | 4C     | 5 C    | 6 C      | 1 <sub>BB</sub> | 1 BE     | $3$ BB | 3 BE   | 5 <sub>BB</sub> | 5 BE     |
| $\mathbf{1}$             | Inicial                   | 49.750         | 39.625         | 26.204         | 29.413 | 13.977 | 49.280   | 60.772          | 62.430   | 52.858 | 53.133 | 38.428          | 38.923   |
| $\overline{\phantom{a}}$ | Delta $(\Delta)$          | $-1.000$       | 0.649          | 1.000          | 1.000  | 0.219  | $-1.000$ | $-0.998$        | $-1.000$ | 1.000  | 1.000  | $-1.000$        | $-1.000$ |
| $\overline{2}$           | Inicial $-3\Delta$        | 52.750         | 37.679         | 23.204         | 26.413 | 13.321 | 52.280   | 63.767          | 65.430   | 49.858 | 50.133 | 41.428          | 41.923   |
| 3                        | Inicial + $3\Delta$       | 46.750         | 41.571         | 29.204         | 32.413 | 14.633 | 46.280   | 57.777          | 59.430   | 55.858 | 56.133 | 35.428          | 35.923   |
| $\overline{4}$           | Inicial + $5\Lambda$      | 44.750         | 42.869         | 31.204         | 34.413 | 15.070 | 44.280   | 55.780          | 57.430   | 57.858 | 58.133 | 33.428          | 33.923   |
| 5                        | Inicial + $10\Delta$      | 39.750         | 46.113         | 36.204         | 39.413 | 16.162 | 39.280   | 50.787          | 52.430   | 62.858 | 63.133 | 28.428          | 28.923   |

Tabela 1 – Níveis dos tanques para análise da linearidade

Conforme esperado, as condições 2, 3, 4 e 5 não apresentaram alterações na condição de equilíbrio (Volume, Trim e Banda) em relação à condição No 1. Conforme pode ser visto na [Tabela 2,](#page-77-0) atendendo a primeira premissa.

<span id="page-77-0"></span>

| Condição             | Inicial  | Inicial $-3\Lambda$ | Inicial + $3\Lambda$ | Inicial + $5\Lambda$ | Inicial + $10\Delta$ |
|----------------------|----------|---------------------|----------------------|----------------------|----------------------|
| Deslocamento [t]     | 254397.6 | 254398.2            | 254397.6             | 254397.4             | 254393.7             |
| <b>Banda</b> [graus] | 0.000    | 0.000               | 0.000                | 0.000                | 0.000                |
| Trim [graus]         | 0.000    | 0.000               | 0.000                | 0.000                | 0.001                |

Tabela 2 – Condição de equilíbrio após alteração dos níveis dos tanques

Para avaliação dos resultados foram escolhidos dez pontos distribuídos ao longo do comprimento da embarcação onde foram calculados o Momento Fletor e o Esforço Cortante. Como se pode observar na [Figura 35.](#page-77-1)

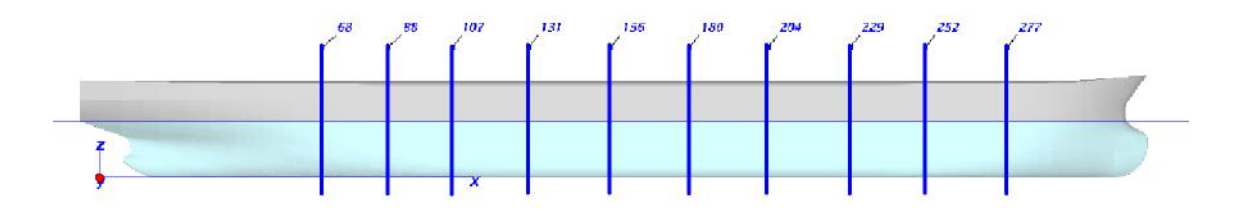

Figura 35 – Coordenadas longitudinais escolhidas para observar os esforços

<span id="page-77-1"></span>A [Tabela 3,](#page-77-2) abaixo, apresenta os resultados de esforços para cada uma das cinco condições apresentadas. As condições marcadas com 'F' representam os esforços do tipo Momento Fletor e as marcadas com 'C' os esforços do tipo Esforço Cortante.

<span id="page-77-2"></span>

| Esforços          |        | Posição (m) |         |         |          |           |         |           |           |          |  |  |  |
|-------------------|--------|-------------|---------|---------|----------|-----------|---------|-----------|-----------|----------|--|--|--|
| Condição          | 68     | 83          | 107     | 131     | 156      | 180       | 204     | 229       | 252       | 277      |  |  |  |
| Inicial - $1 - F$ | 241057 | 325529      | 442640  | 449010  | 374469   | 293529    | 209123  | 111323    | 11458     | $-40650$ |  |  |  |
| Inicial - $1 - C$ | 5776   | 5675        | 2895    | $-1732$ | $-3411$  | $-3189$   | $-3956$ | $-4011$   | $-4287$   | $-232$   |  |  |  |
| $2-F$             | 246518 | 345169      | 500571  | 545301  | 503205   | 429451    | 327309  | 193593    | 53775     | $-32244$ |  |  |  |
| $2 - C$           | 6413   | 6939        | 4551    | $-184$  | $-2579$  | $-3418$   | $-5224$ | $-5615$   | $-6168$   | $-1042$  |  |  |  |
| $3-F$             | 235549 | 305888      | 384742  | 352765  | 245790   | 157671    | 91004   | 29121     | $-30793$  | $-49014$ |  |  |  |
| $3 - C$           | 5142   | 4414        | 1240    | $-3278$ | $-4243$  | $-2959$   | $-2686$ | $-2407$   | $-2406$   | 578      |  |  |  |
| $4-F$             | 231877 | 292817      | 346173  | 288630  | 160029   | 67122     | 12279   | $-25660$  | -58937    | $-54577$ |  |  |  |
| $4 - C$           | 4721   | 3575        | 137     | $-4309$ | $-4798$  | $-2806$   | $-1840$ | $-1337$   | $-1152$   | 1117     |  |  |  |
| $5-F$             | 222726 | 260237      | 249863  | 128396  | $-54276$ | $-159156$ | -184438 | $-162516$ | $-129200$ | $-68432$ |  |  |  |
| $5 - C$           | 3672   | 1481        | $-2622$ | $-6887$ | $-6184$  | $-2423$   | 275     | 1337      | 1983      | 2461     |  |  |  |

Tabela 3 – Resultados dos esforços para as cinco condições

Para avaliar a linearidade da aplicação do conjunto Delta (∆) no momento Fletor 'F' e no Esforço Cortante 'C' foi calculado o esforço médio por unidade de Delta (∆) para os dois esforços das condições 2, 3, 4 e 5.

Isso foi feito subtraindo a condição inicial (1) de cada uma das outras condições e dividindo cada uma pelo seu multiplicador de Delta (sendo: -3 na condição 2, 3 na condição 3, 5 na condição 4 e 10 na condição 5). Os resultados podem ser observados na [Tabela 4.](#page-78-0)

<span id="page-78-0"></span>

| Esforços/ $\Delta$ |         | Posição (m) |          |          |          |          |          |          |          |         |  |  |
|--------------------|---------|-------------|----------|----------|----------|----------|----------|----------|----------|---------|--|--|
| Condição           | 68      | 83          | 107      | 131      | 156      | 180      | 204      | 229      | 252      | 277     |  |  |
| $2-F$              | $-1821$ | $-6547$     | $-19310$ | $-32097$ | $-42912$ | $-45307$ | $-39395$ | $-27423$ | $-14106$ | $-2802$ |  |  |
| $2 - C$            | $-212$  | $-421$      | $-552$   | $-516$   | $-278$   | 76       | 423      | 535      | 627      | 270     |  |  |
| $3-F$              | $-1836$ | $-6547$     | $-19299$ | $-32082$ | $-42893$ | $-45286$ | $-39373$ | $-27401$ | $-14083$ | $-2788$ |  |  |
| $3 - C$            | $-211$  | $-420$      | $-552$   | $-515$   | $-277$   | 77       | 423      | 535      | 627      | 270     |  |  |
| $4-F$              | $-1836$ | $-6542$     | $-19293$ | $-32076$ | $-42888$ | $-45281$ | $-39369$ | $-27397$ | $-14079$ | $-2785$ |  |  |
| $4 - C$            | $-211$  | $-420$      | $-552$   | $-515$   | $-277$   | 77       | 423      | 535      | 627      | 270     |  |  |
| $5-F$              | $-1833$ | $-6529$     | $-19278$ | $-32061$ | $-42875$ | $-45269$ | $-39356$ | $-27384$ | -14066   | $-2778$ |  |  |
| $5 - C$            | $-210$  | $-419$      | $-552$   | $-515$   | $-277$   | 77       | 423      | 535      | 627      | 269     |  |  |

Tabela 4 – Esforços de cada condição por unidade de Delta

Para ter uma melhor parametrização e poder comparar o tamanho das variações encontradas, foi arbitrada a condição 4 como referência de valor, assim, pode-se ver a diferença percentual entre ela e as condições 2, 3 e 5 na [Tabela](#page-79-0) 5:

<span id="page-79-0"></span>

| Diff <sup>%</sup> |          | Posição (m) |          |          |          |          |           |          |           |          |  |  |
|-------------------|----------|-------------|----------|----------|----------|----------|-----------|----------|-----------|----------|--|--|
| Condição          | 68       | 83          | 107      | 131      | 156      | 180      | 204       | 229      | 252       | 277      |  |  |
| $2 - F$           | $-0.84%$ | 0.07%       | 0.09%    | 0.07%    | 0.06%    | 0.06%    | 0.07%     | 0.10%    | 0.19%     | 0.60%    |  |  |
| $2 - C$           | 0.59%    | 0.35%       | $0.07\%$ | 0.07%    | 0.11%    | $-0.36%$ | $-0.06\%$ | $-0.04%$ | $-0.03\%$ | 0.17%    |  |  |
| $3 - F$           | $0.00\%$ | 0.07%       | 0.03%    | 0.02%    | 0.01%    | 0.01%    | 0.01%     | 0.02%    | 0.03%     | 0.10%    |  |  |
| $3 - C$           | 0.13%    | 0.06%       | $0.00\%$ | $0.00\%$ | $0.00\%$ | 0.01%    | $0.00\%$  | $0.00\%$ | $-0.01\%$ | 0.05%    |  |  |
| $5 - F$           | $-0.15%$ | $-0.20%$    | $-0.08%$ | $-0.05%$ | $-0.03%$ | $-0.03%$ | $-0.03%$  | $-0.05%$ | $-0.09\%$ | $-0.26%$ |  |  |
| $5 - C$           | $-0.29%$ | $-0.13%$    | 0.01%    | 0.01%    | 0.01%    | $-0.03%$ | $0.00\%$  | $0.00\%$ | $0.00\%$  | $-0.16%$ |  |  |

Tabela 5 – Diferença percentual entre os valores

Vale observar da [Tabela](#page-77-2) 3, que as variações aplicadas foram de grande influência nos resultados de esforços uma vez que a diferença no ponto 180m chegou a 588607 de momento fletor, considerando que o valor limite da envoltória neste ponto é de aprox. 570000, pode-se constatar que as variações dos esforços e o tamanho das envoltórias estão na mesma ordem de grandeza, para este caso.

Com isso é possível atestar a linearidade esperada para uma grande faixa dos esforços operacionais permitidos. Pois, como pode ser observado a partir da [Tabela](#page-79-0) 5, as diferenças percentuais são muito pequenas para todas as condições de forma que estas variações estão dentro dos erros numéricos de cálculo de esforço e equilíbrio do próprio programa.

Dessa forma, a hipótese de linearidade entre o conjunto de input e os resultados pode ser considerada válida.

## <span id="page-80-0"></span>**6.3. Otimizando uma condição real**

Utilizando um período real de carregamento de uma unidade FPSO utilizada como exemplo, pode-se propor uma nova sequência de carregamento utilizando o método desenvolvido.

Para garantir que a nova sequência carregamento criada será útil, as mesmas premissas utilizadas para criar um carregamento manual foram adotadas, e são listadas abaixo:

- **Carregamento estritamente crescente** Com o objetivo de reduzir gastos desnecessários com a operação de bombas em transferências de carga e tornar a manobra de carregamento mais simples essa restrição garante que não será necessário retirar carga de um tanque anteriormente carregado durante uma operação de carregamento.
- **Descarregamento estritamente decrescente** Pelos mesmos motivos do carregamento estritamente crescente está condição vem assegurar que não será necessário carregar um tanque que estava sendo descarregado durante a sequência de descarregamento.
- **Nível de enchimento dos tanques fora do processo de otimização iguais ao do dia onde o carregamento foi observado** – O processo de carregamento ocorre ao longo de vários dias de operação, nesses dias, consumíveis são consumidos, recebidos e transferidos de acordo com as necessidades operacionais. Entendendo que a melhor representação da realidade operacional está em manter o nível destes tanques nos seus níveis reais apresentados ao invés de usar um valor fixo ao longo de toda a sequência.
- **Variação nos tanques de carga mantendo o volume total de óleo** Para manter as características de produção real e visando representar corretamente o enchimento dos tanques com o passar dos dias será mantido o mesmo volume de óleo apresentado pela unidade na data correspondente ao carregamento que está sendo otimizado.
- **Valores de Trim e Banda próximos ao observado na condição real**  Buscará se manter os valores de Trim e Banda da unidade nas datas consideradas para demonstrar que existia um carregamento de menor esforço que levava a unidade para aquela condição. Porém dadas as premissas anteriores é provável que não seja possível atingir o valor exato para Trim e Banda de todos os carregamentos da sequência, desta forma é preferível atingir parcialmente esta premissa a sacrificar alguma das premissas anteriores.

### <span id="page-82-1"></span>**6.3.1. Condição de carregamento**

A partir das premissas descritas na seção [6.3](#page-80-0) foram criadas quatro condições otimizadas utilizando o algoritmo desenvolvido. Isso foi feito com o objetivo de gerar uma sequência de carregamento equivalente, porém com esforços estruturais reduzidos quando comparados aos observados na sequência de carregamento dos dias 24, 22, 20 e 18.

Os níveis obtidos e os níveis originais, em percentual de enchimento de cada tanque de carga, das condições citadas podem ser observados na [Tabela 6:](#page-82-0)

<span id="page-82-0"></span>

|                |        |        | Carregamento Otimizado |        |        |        | Carregamento Real |        |
|----------------|--------|--------|------------------------|--------|--------|--------|-------------------|--------|
| <b>Tanque</b>  | 18     | 20     | 22                     | 24     | 18     | 20     | 22                | 24     |
| 1 <sup>C</sup> | 2.00%  | 2.00%  | 2.00%                  | 2.00%  | 27.10% | 37.40% | 15.40%            | 20.40% |
| 2C             | 47.40% | 50.50% | 50.50%                 | 76.20% | 25.20% | 25.20% | 39.70%            | 80.00% |
| 3C             | 2.00%  | 2.00%  | 2.00%                  | 2.00%  | 29.20% | 45.50% | 45.40%            | 36.90% |
| 4 C            | 22.20% | 31.20% | 31.20%                 | 31.20% | 39.20% | 39.20% | 40.30%            | 45.10% |
| 5 C            | 20.30% | 21.90% | 42.10%                 | 61.20% | 25.70% | 25.70% | 20.50%            | 20.60% |
| 6 C            | 58.10% | 58.10% | 58.10%                 | 58.10% | 32.60% | 33.40% | 28.40%            | 30.20% |
| 1 BB           | 41.70% | 52.10% | 52.10%                 | 64.80% | 7.80%  | 7.80%  | 30.40%            | 30.30% |
| 1 BE           | 81.10% | 91.10% | 95.00%                 | 95.00% | 46.00% | 46.00% | 31.40%            | 31.30% |
| 3 BB           | 36.10% | 36.10% | 36.10%                 | 36.10% | 49.00% | 49.00% | 57.20%            | 64.80% |
| 3 BE           | 27.60% | 27.60% | 27.60%                 | 27.60% | 48.50% | 48.50% | 54.70%            | 56.60% |
| 5 BB           | 2.00%  | 2.00%  | 2.00%                  | 2.00%  | 8.90%  | 8.90%  | 8.90%             | 12.20% |
| 5 BE           | 19.40% | 19.40% | 19.40%                 | 19.40% | 11.30% | 11.30% | 70.10%            | 66.70% |

Tabela 6 – Níveis de enchimento de cada tanque

Nota-se que as diferenças de níveis de enchimento entre o carregamento real e o otimizado são consideráveis, chegando a 63% de diferença no tanque 1BE do dia 24 e que, ainda assim, as condições finais de equilíbrio são bem semelhantes.

A [Tabela 7](#page-83-0) apresenta os valores de Deslocamento, Trim e Banda alcançados pelas condições de carregamento novas e os valores encontrados para o carregamento real.

<span id="page-83-0"></span>

|                      |          | Carregamento Otimizado |         |          | Carregamento Real |          |          |          |  |
|----------------------|----------|------------------------|---------|----------|-------------------|----------|----------|----------|--|
| <b>Dias</b>          | 18       | 20                     | 22      | 24       | 18                | 20       | 22       | 24       |  |
| Deslocamento [t]     | 240123   | 247245                 | 248845  | 251383   | 240123            | 247252   | 248926   | 251383   |  |
| <b>Banda</b> [graus] | $-0.76$  | $-0.724$               | 0.24    | $-0.243$ | $-0.76$           | $-0.725$ | 0.287    | $-0.243$ |  |
| Trim [graus]         | $-1.138$ | $-0.928$               | $-0.93$ | $-0.805$ | $-1.138$          | $-0.929$ | $-1.155$ | $-0.805$ |  |

Tabela 7 – Condição de flutuação objetivo e obtida através de otimização

Pode-se observar que os valores obtidos atingiram seus objetivos com a exceção do dia 22, no qual por causa da restrição de carregamento estritamente crescente, não foi possível alcançar os valores exatos de inclinação ficando estes apenas próximos dos valores objetivados.

Os esforços, relativos às condições de carregamento, apresentadas na [Tabela 6,](#page-82-0) podem ser visualizados nas figuras [36,](#page-83-1) [37,](#page-84-0) [38](#page-84-1) e [39](#page-84-2) estando em preto os valores com o novo carregamento, utilizando o método apresentado neste trabalho, e em verde os valores originais.

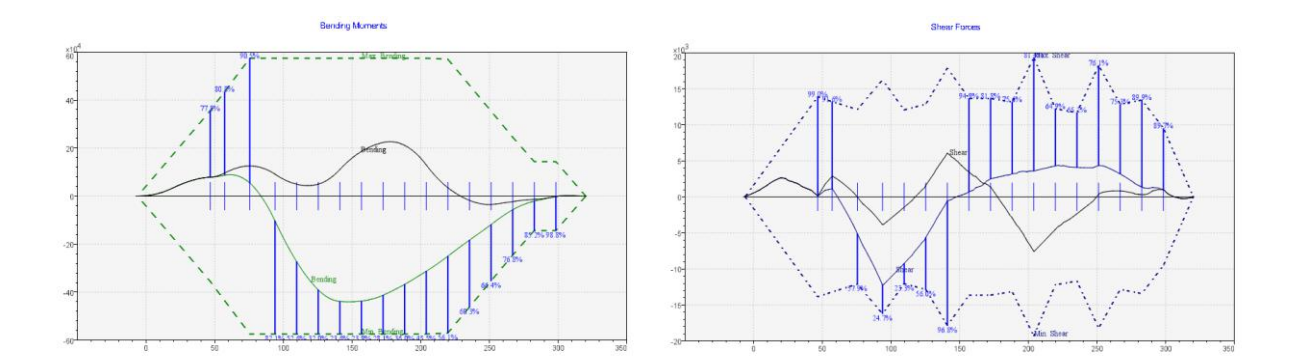

<span id="page-83-1"></span>Figura 36 – Dia 18 esforços originais e do novo carregamento

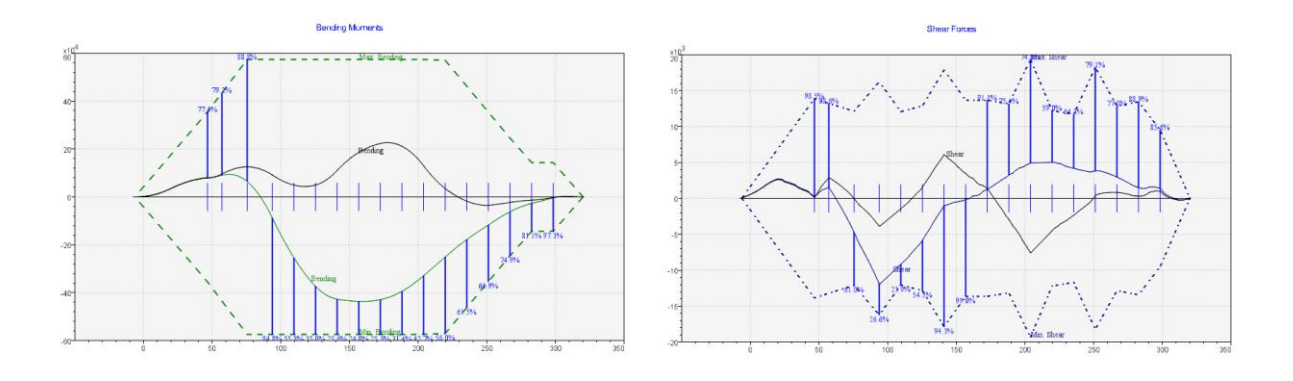

Figura 37 – Dia 20 esforços originais e do novo carregamento

<span id="page-84-0"></span>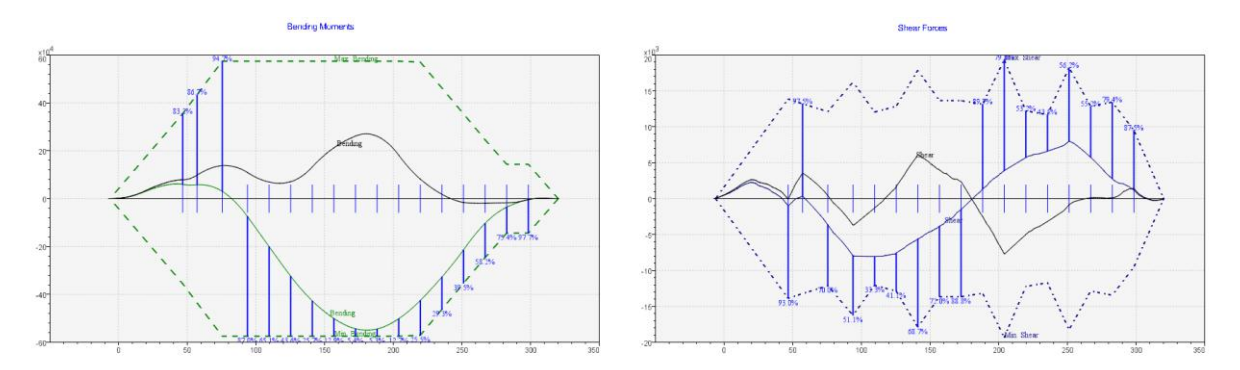

Figura 38 – Dia 22 esforços originais e do novo carregamento

<span id="page-84-1"></span>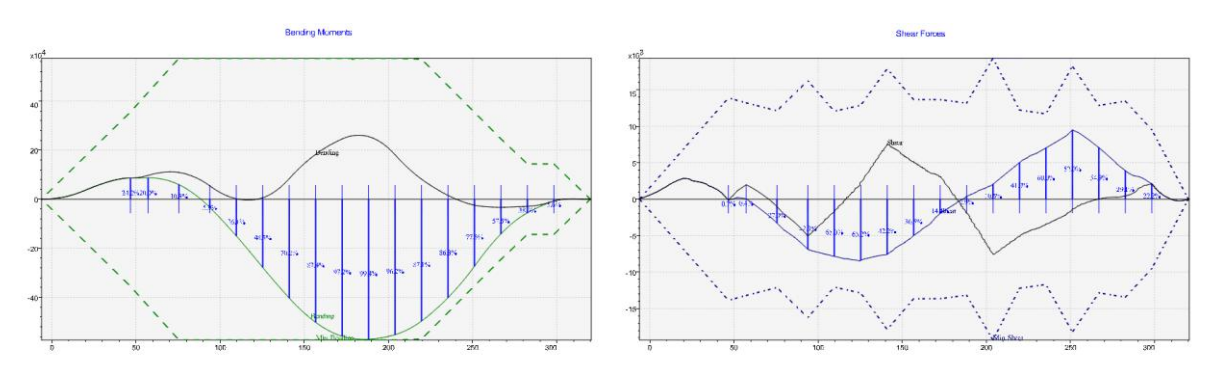

Figura 39 – Dia 24 esforços originais e do novo carregamento

<span id="page-84-2"></span>Pode-se observar qualitativamente que os valores em preto são percentualmente menores que os valores originais em verde. Nota-se também que além de menores a posição longitudinal dos picos máximos também se alterou com a mudança do carregamento.

De modo a comparar quantitativamente os valores máximos de esforço Cortante e momento Fletor, estes valores divididos pelo valor de suas envoltórias,

obtidos para cada um dos dias, do carregamento real e do novo carregamento proposto, como podem ser vistos na [Tabela 8.](#page-85-0)

<span id="page-85-0"></span>

|                                 |                                      |        | Carregamento Otimizado |        | Carregamento Real |        |        |        |  |
|---------------------------------|--------------------------------------|--------|------------------------|--------|-------------------|--------|--------|--------|--|
| <b>Dias</b>                     | 22<br>20<br>18<br>24                 |        |                        |        |                   | 20     | 22     | 24     |  |
| <b>Fletor</b>                   | 39.50%                               | 43.50% | 47.10%                 | 40.30% | 76.70%            | 76.00% | 95.60% | 99.50% |  |
| <b>Cortante</b>                 | 40.20%                               | 41.20% | 40.90%                 | 41.50% | 76.70%            | 76.10% | 66.70% | 66.00% |  |
| <b>Esforço</b><br><b>Máximo</b> | 43.50%<br>47.10%<br>40.20%<br>41.50% |        |                        |        | 76.70%            | 76.10% | 95.60% | 99.50% |  |

Tabela 8 – Esforços dos carregamentos novo e real para os dias considerados

A partir dos resultados apresentados na [Tabela 8](#page-85-0) nota-se uma redução considerável nos esforços, com uma diferença média de 43,9% de redução e chegando a 58% de diferença no dia 24.

Valores bastante expressivos considerando que apenas os tanques de carga foram remanejados e que as quantidades de óleo são iguais dentro dos mesmos dias.

Vale atentar para o fato de que as diferenças entre os máximos percentuais das curvas de Fletor e Cortante do carregamento otimizado tendem a ser mais baixas do que as observadas num carregamento manual. Isso se dá pelo fato de os dois esforços estarem sendo tratados simultaneamente o que não é uma tarefa simples de realizar num carregamento manual e dessa forma tendem a criar diferenças maiores, como podem ser observadas nos dias 22 e 24.

#### <span id="page-85-1"></span>**6.3.2. Condição de descarregamento**

Utilizando novamente as premissas descritas na seção [6.3](#page-80-0) foram simuladas condições de descarregamento buscando uma sequência para compara-la com o descarregamento real executado no período dos dias 16, 17 e 18.

O período considerado para a condição de descarregamento compreende um número menor de dias do que a condição de carregamento devido ao fato da operação de carregamento depender da vazão dos poços enquanto a operação de offloading tem sua vazão limitada pela capacidade de bombeamento da unidade.

Como a vazão das bombas é sempre maior que a vazão dos poços esta diferença de tempo entre a operação de carregamento e de offloading sempre existirá para todas as unidades.

Os níveis obtidos e os níveis originais, em percentual de enchimento de cada tanque de carga, das condições citadas podem ser observados na [Tabela 10:](#page-87-0)

|                |        | Carregamento Novo |        |        | Carregamento Real |        |
|----------------|--------|-------------------|--------|--------|-------------------|--------|
| <b>Tanque</b>  | 16     | 17                | 18     | 16     | 17                | 18     |
| 1 <sup>C</sup> | 61.20% | 53.70%            | 2.00%  | 80.00% | 72.10%            | 27.10% |
| 2C             | 47.40% | 47.40%            | 47.40% | 80.00% | 72.00%            | 25.20% |
| 3C             | 73.30% | 73.30%            | 2.00%  | 83.00% | 72.00%            | 29.20% |
| 4 C            | 95.00% | 95.00%            | 22.20% | 80.00% | 69.50%            | 39.20% |
| 5 C            | 49.60% | 49.60%            | 20.30% | 80.00% | 72.00%            | 25.70% |
| 6 C            | 95.00% | 84.00%            | 58.10% | 80.00% | 72.10%            | 32.60% |
| 1 BB           | 41.70% | 41.70%            | 41.70% | 7.80%  | 7.80%             | 7.80%  |
| 1 BE           | 95.00% | 87.50%            | 81.10% | 46.00% | 46.00%            | 46.00% |
| $3$ BB         | 36.10% | 36.10%            | 36.10% | 18.10% | 36.50%            | 49.00% |
| 3 BE           | 29.50% | 29.50%            | 27.60% | 31.10% | 43.90%            | 48.50% |
| 5 BB           | 2.00%  | 2.00%             | 2.00%  | 1.90%  | 1.90%             | 8.90%  |
| 5 BE           | 19.40% | 19.40%            | 19.40% | 1.20%  | 1.20%             | 11.30% |

Tabela 9 – Níveis de enchimento de cada tanque

Assim como no caso das condições de carregamento nota-se que a diferença entre os níveis de carregamento entre o carregamento real e o novo proposto, de cada tanque, para o mesmo dia são consideráveis.

Ainda que estas diferenças de nível sejam consideráveis as diferenças de condição de flutuação foram novamente muito pequenas como se pode ver na [Tabela](#page-87-0)  [10:](#page-87-0)

<span id="page-87-0"></span>

|                      |          | Carregamento Novo |          | Carregamento Real |          |          |  |  |
|----------------------|----------|-------------------|----------|-------------------|----------|----------|--|--|
| <b>Dias</b>          | 16       | 17                | 18       | 16                | 17       | 18       |  |  |
| Deslocamento [t]     | 284608   | 284680            | 240123   | 284608            | 284708   | 240123   |  |  |
| <b>Banda</b> [graus] | $-0.706$ | 0.121             | $-0.76$  | $-0.706$          | 0.121    | $-0.76$  |  |  |
| Trim [graus]         | $-0.529$ | $-0.453$          | $-1.138$ | $-0.529$          | $-0.455$ | $-1.138$ |  |  |

Tabela 10 – Condição de flutuação real e a obtida através de otimização

Também pode ser observado que na condição real o tanque 3 BE apresenta um aumento de carregamento numa condição de descarregamento. Este efeito ocorre pois este é o tanque recebendo a produção de óleo naquele momento. Não se buscou reproduzir este efeito já que a quantidade de óleo produzida pode variar bastante e tem, como pior caso para esforços, o cenário onde não se está recebendo nenhum óleo.

Adicionalmente, poderia ser feita uma escolha do melhor tanque para receber este carregamento de óleo de modo a reduzir os esforços da proposta de condição nova.

Nas figuras [40,](#page-87-1) [41](#page-88-0) e [42](#page-88-1) podem ser vistas as curvas de esforço para as condições de descarregamento. Em preto os valores com o novo carregamento, utilizando o método apresentado neste trabalho, e em verde os valores do carregamento original.

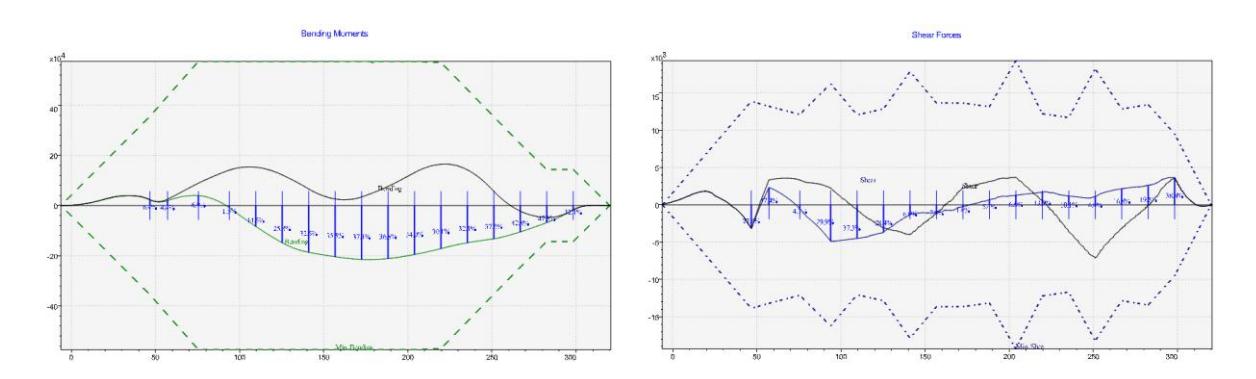

<span id="page-87-1"></span>Figura 40 – Dia 16 esforços originais e do novo carregamento

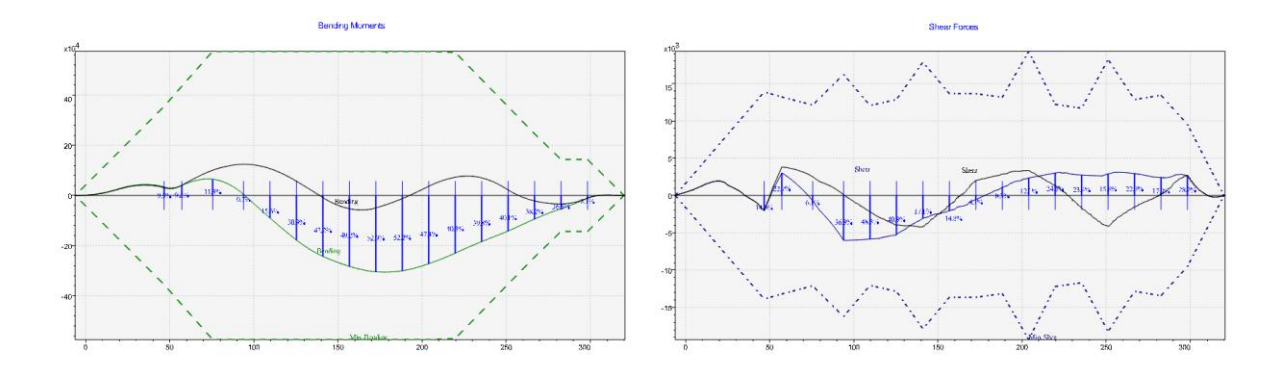

Figura 41 – Dia 17 esforços originais e do novo carregamento

<span id="page-88-0"></span>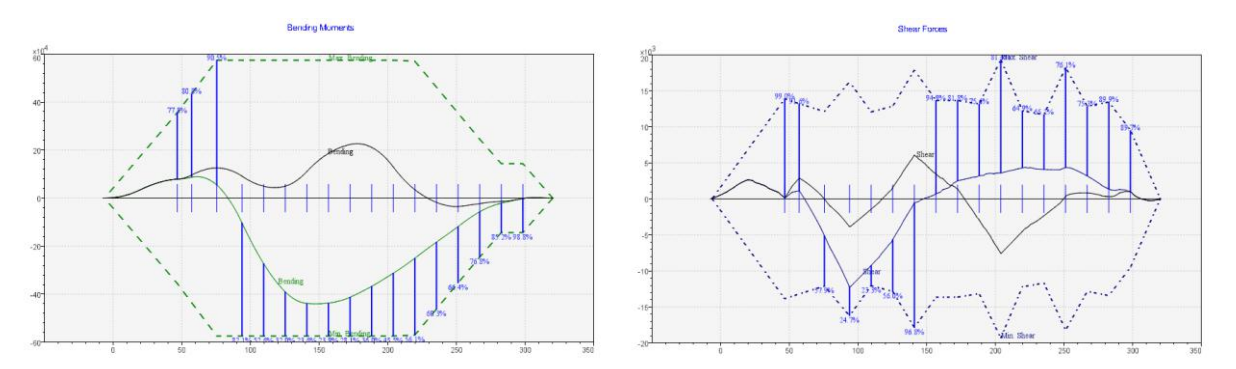

Figura 42 – Dia 18 esforços originais e do novo carregamento

<span id="page-88-1"></span>Pode-se observar nos dias 18 e 16 que os picos de esforço cortante do novo carregamento, em valor absoluto, ocorrem nas posições 200 e 250, respectivamente. Estas posições também coincidem com as regiões onde a envoltória de esforço é maior.

Desta informação pode-se concluir que por essas regiões apresentarem uma tolerância maior ao esforço cortante o algoritmo aceitou naturalmente, nesses locais, um maior esforço.

Os resultados máximos de cada esforço encontrados para os dias 16, 17 e 18 podem ser vistos na [Tabela 11:](#page-89-0)

<span id="page-89-0"></span>

|                                 |                            | Carregamento Novo |        | Carregamento Real |        |        |  |
|---------------------------------|----------------------------|-------------------|--------|-------------------|--------|--------|--|
| <b>Dias</b>                     | 16                         | 17                | 18     | 16                | 17     | 18     |  |
| <b>Fletor</b>                   | 33.30%<br>23.50%<br>39.50% |                   |        |                   | 53.20% | 76.70% |  |
| <b>Cortante</b>                 | 39.00%                     | 32.00%            | 40.20% | 38.40%            | 48.50% | 76.70% |  |
| <b>Esforço</b><br><b>Máximo</b> | 39.00%                     | 32.00%            | 40.20% | 47.30%            | 53.20% | 76.70% |  |

Tabela 11 – Esforços dos carregamentos novo e real para os dias considerados

A partir dos resultados apresentados na [Tabela 11](#page-89-0) nota-se uma redução nos esforços cuja diferença média, em valor absoluto, foi de 22% com máximo de 36% no dia 18.

Valores menores que as diferenças obtidas nas condições de carregamento, entretanto ainda assim, bem expressivos.

# **7.Conclusões**

O programa desenvolvido em VBA para este trabalho mostrou-se extremamente eficaz fazendo a comunicação com o Sstab e possibilitando executar o método proposto de modo que fosse possível realizar a execução dos passos apresentados, sem nenhuma necessidade de interferência humana no processo.

Conforme apresentado, para a minimização dos esforços utilizando os tanques de carga, seriam necessários 2,0E+12 anos para resolver este problema por varredura discreta. Caso fosse utilizado um MOEA como o NSGA-II, seriam necessárias de 19 à 48 horas para concluir a busca. Aplicando o método proposto, o tempo de execução ficou entre 4 e 13 minutos.

Desta forma, o tempo de execução total foi significativamente reduzido, o que representa uma grande vantagem na utilização do método proposto frente as outras opções de abordagem possíveis.

Os resultados obtidos e apresentados na Análise de Resultados (item [6\)](#page-66-0) demonstraram uma relação direta entre a formulação proposta e os resultados dos esforços. A cada passo apresentado (item [6.1\)](#page-67-0), os resultados de esforços sofrem alterações consistentes com as restrições teóricas introduzidas no modelo numérico. Além disso, pôde-se observar (itens [6.3.1](#page-82-1) e [6.3.2\)](#page-85-1) que todos os pré-requisitos definidos para o problema foram atendidos, tanto os de nível, quanto os de equilíbrio, mesmo sendo feitas grandes variações de nível em todos os tanques simultaneamente.

Adicionalmente, com a aplicação do método foi obtida uma redução substancial nos esforços das condições de carregamento da unidade, tornando possível aproveitar estas novas condições para utilização pela operação da unidade com o

objetivo de redução dos esforços máximos observados e redução dos esforços entre o carregamento e descarregamento da unidade.

Pôde-se concluir que o método desenvolvido se mostrou muito eficiente e capaz de realizar o processo de otimização de esforços para um FPSO, utilizando o algoritmo linear SIMPLEX, atendendo assim ao objetivo proposto.

### **7.1. Desenvolvimentos futuros**

Seria possível adicionar restrições para avaliar a vazão das bombas de carga de forma a garantir que a vazão seja praticável entre os passos escolhidos de tempo.

Seria interessante acoplar a solução de minimização de esforços com o cálculo de estabilidade, levando em consideração todas as regras, de forma a obter uma solução ótima para as duas análises simultaneamente.

Valeria explorar também estudar a simulação um carregamento de óleo constante (equivalente ao efeito da produção) durante o descarregamento, conforme observado na condição real, buscando a melhor seleção do tanque a ser carregado. Permitindo com isso uma simulação mais próxima da realidade e a possibilidade de se obter esforços ainda melhores.

## **8.Referências**

- [1] STEUER, R.E. An interactive multiple objective linear programming procedure. **TIMS Studies in the Management Sciences**, v. 6, pp. 225-239, 1977.
- [2] ZIONTS, Stanley; WALLENIUS, Jyrki. An interactive programming method for solving the multiple criteria problem. **Management science**, v. 22, n. 6, pp. 652- 663, 1976.
- [3] SARIN, Rakesh K. et al. **Interactive evaluation and bound procedure for selecting multiattributed alternatives**. Indian Institute of Management Ahmedabad, Research and Publication Department, 1975.
- [4] ZELENY, M. "A concept of compromise solutions and the method of the displaced ideal", **Computers & Operations Research** v. 1, n. 4, pp. 479-496, Dec. 1974.
- [5] ZELENY, M., **Linear Multi Objective Programming**. 1 ed. New York , Springer-Verlag, 1974.
- [6] Glaydston M. R., **Pesquisa Operacional I**, Engenharia de Transportes COPPE UFRJ, 2016.
- [7] ARENALES, M., ARMENTANO, V., MORABITO, R., et al., **Pesquisa Operacional: para cursos de engenharia**. 1 ed. Rio de Janeiro, Elsevier Brasil, 2007.
- [8] MALAKOOTI, B., RAVINDRAN, A. "Experiments With An Interactive Paired Comparison Simplex Method For Molp Problems" **Annals of Operations Research**, v. 5, n. 3, pp. 575 -597, Oct. 1985.
- [9] CHEN, J. et al. "Optimization of ship's subdivision arrangement for offshore sequential ballast water exchange using a non-dominated sorting genetic algorithm", **Ocean Engineering**, v. 37, n. 11-12, pp. 978-988, 2010.
- [10]TICONA, W.G.C., DELBÉM, A.C.B. "Algoritmos evolutivos para otimização multi-objetivo" **Relatório técnico. Notas Didáticas do ICMC-USP**, v. 76, São Carlos, 2008.
- [11] DEB, K. et al. "A fast and elitist multiobjective genetic algorithm: NSGA-II", **IEEE Transactions on Evolutionary Computation,** v. 6, n. 2, pp. 182-197, 2002.
- [12]IMO, **2016 Guidelines For Approval of Ballast Water Management Systems (G8)**, MPEC.279(70), Annex 5, Oct. 2016.
- [13]IMO, **Invasive Aquatic Species (IAS)**, Disponível em: [<http://www.imo.org/](http://www.imo.org/%20en/OurWork/Environment/BallastWaterManagement/Pages/AquaticInvasiveSpecies(AIS).aspx)  [en/OurWork/Environment/BallastWaterManagement/Pages/AquaticInvasiveSpecie](http://www.imo.org/%20en/OurWork/Environment/BallastWaterManagement/Pages/AquaticInvasiveSpecies(AIS).aspx) [s\(AIS\).aspx>](http://www.imo.org/%20en/OurWork/Environment/BallastWaterManagement/Pages/AquaticInvasiveSpecies(AIS).aspx), Acesso em: 05 Abr. 2019.
- [14]ABS, **Advisory Notes on Ballast Water Exchange Procedures**, American Bureau of Shipping, TX, USA, 1999.
- [15]CHORAB, P. "Determination of the Ballast Water Exchange Sequence for an LNG Carrier Using a Liquid Cargo Handling Simulator" **Zeszyty Naukowe/Akademia Morska w Szczecinie**, v. 25, n. 97, pp. 21-27, 2011.
- [16]CHEN, J. et al. "Optimal Ballast Water Exchange Sequence Design Using Symmetrical Multitank Strategy", **Journal of Marine Science and Technology**, v. 15, n. 3, pp. 280-293, 2010.
- [17]IMO, **International Code on Intact Stability, 2008 (2008 IS CODE)**, MSC.267, Dec. 2008.
- [18]IMO Intact Stability Code, **Code on Intact Stability for all Types of Ships Covered by the IMO Instruments**, A. 749 (18), Nov. 1993.
- [19]IMO, **Code for the Construction and Equipment of Mobile Offshore Drilling Units, 2009 (2009 MODU Code)**, A.26, Res. 1023, Dec. 2009
- [20]IMO, 1974/1988. **Convenção Internacional para a Salvaguarda da Vida Humana no Mar**. (SOLAS) 2014 edition.
- [21]MARPOL 73/78, **International Convention for the Prevention of Pollution from Ships**, Annex I, MEPC 117(52), Oct. 2004.
- [22]IMO, **International Convention on Load Lines 1966, as modified 1988 and 2003**, Annex I, Chapter III, ed. 3, 2005.
- [23]IACS, **Inclining Test Unified Procedure** , n. 31, Rec. 1990/Corr.1, Jan. 2004